Bakalářská práce

# **Parametrizace vícekanálového intrakraniálního elektroencefalogramu v epileptologii**

*Josef Vondrlík*

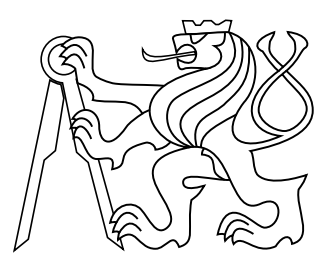

Květen 2014

Vedoucí práce: Ing. Tomáš Havel

České vysoké učení technické v Praze Fakulta elektrotechnická, Katedra řídicí techniky České vysoké učení technické v Praze Fakulta elektrotechnická

katedra řídicí techniky

## ZADÁNÍ BAKALÁŘSKÉ PRÁCE

#### Student: Josef Vondrlík

#### Studijní program: Kybernetika a robotika Obor: Systémy a řízení

#### Název tématu: Parametrizace vícekanálového intrakraniálního elektroencefalogramu v epileptologii

#### Pokyny pro vypracování:

1. Seznamte se s problematikou signálového zpracování vícekanálových záznamů mozkové aktivity

2. Navrhněte několik metod parametrizace EEG signálů

3. Implementuite vybrané metody v prostředí Matlab a ověřte jejich funkci na množině záznamů intrakraniálního EEG epileptických pacientů

4. Interpretujte výsledky parametrizace signálů

#### Seznam odborné literatury:

[1] SANEI, Saeid a Jonathon CHAMBERS. EEG signal processing. Hoboken, NJ: John Wiley, c2007, xxii, 289 p. ISBN 04-700-2581-6.

[2] NIEDERMEYER, Ernst a F LOPES DA SILVA. Electroencephalography: basic principles, clinical applications, and related fields. 5th ed. Philadelphia: Lippincott Williams, c2005, xiii, 1309 p. ISBN 07-817-5126-8.

[3] QUIGG, [edited by] Mark a F LOPES DA SILVA. EEG pearls: basic principles, clinical applications, and related fields. 5th ed. Philadelphia: Mosby Elsevier, 2006, xiii, 1309 p. ISBN 978-032-3042-338. Další literaturu dodá vedoucí práce

#### Vedoucí: Ing. Tomáš Havel

Platnost zadání: do konce letního semestru 2014/2015

prof. Ing. Michael Šebek, DrSc. vedoucí katedry

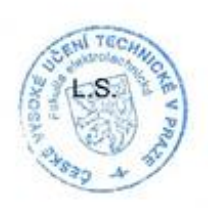

prof. Ing. Pavel Ripka, CSc. děkan

V Praze dne 3, 1, 2014

## Poděkování

Child bych poditional swims vedescines bakalifekt price Tomillont Hardcat, as jobs bodines, and the trpélivest a dobré rady při pasui této práce. Dále hydi cád poděloval zot codice a všem, kteří má podporovali během dosavadního studia.

## Prohlášení

Prohlašuji, že jsem předloženou práci vypracoval samostatně, a že jsem uvedl veškeni použité informační zdroje v souladu s Metodickým pokynem o dodržováni etických principů při přípravě vysokolkolských závětečných prací.

Madle

V Praze dne.  $235.484m$ 

## **Abstrakt**

Cílem této práce je nalezení nových parametrů pro hodnocení intrakraniálního elektroencefalogramu a nalezení metody pro určení relevantnosti informace obsažené v tomto signálu. Bylo nalezeno několik vhodných parametrů, které byly otestovány na reálných a modelovaných datech. Pro určení relevantnosti informace byly použity různé metody klasifikace. Bylo konstatováno, že použitými metodami není možné určit relevanci informace, je jimi ale možné upozornit na neobvyklé chování signálu.

### **Klíčová slova**

intrakraniální elektroencefalogram; epilepsie; interiktální epileptické výboje; vysokofrekvenční oscilace; parametrizace; modelování dat

## **Abstrakt**

The goal of this thesis is to find new methods of feature extraction for classification of intracranial electroencephalogram (iEEG). Another goal is finding methods of determining relevance of information contained in iEEG signal. Multiple suitable feature extraction methods were found and tested on both real and surrogate data. Multiple methods of determining the relevance of contained information were tested. It was stated that it is not possible to determine the relevance of information by these methods, but it is possible to point out the unusual behavior of the signal.

### **Keywords**

intracranial electroencephalogram; epilepsy; interictal epileptical discharges; high-frequency oscillations; feature extraction; surrogate data modelling

## **Obsah**

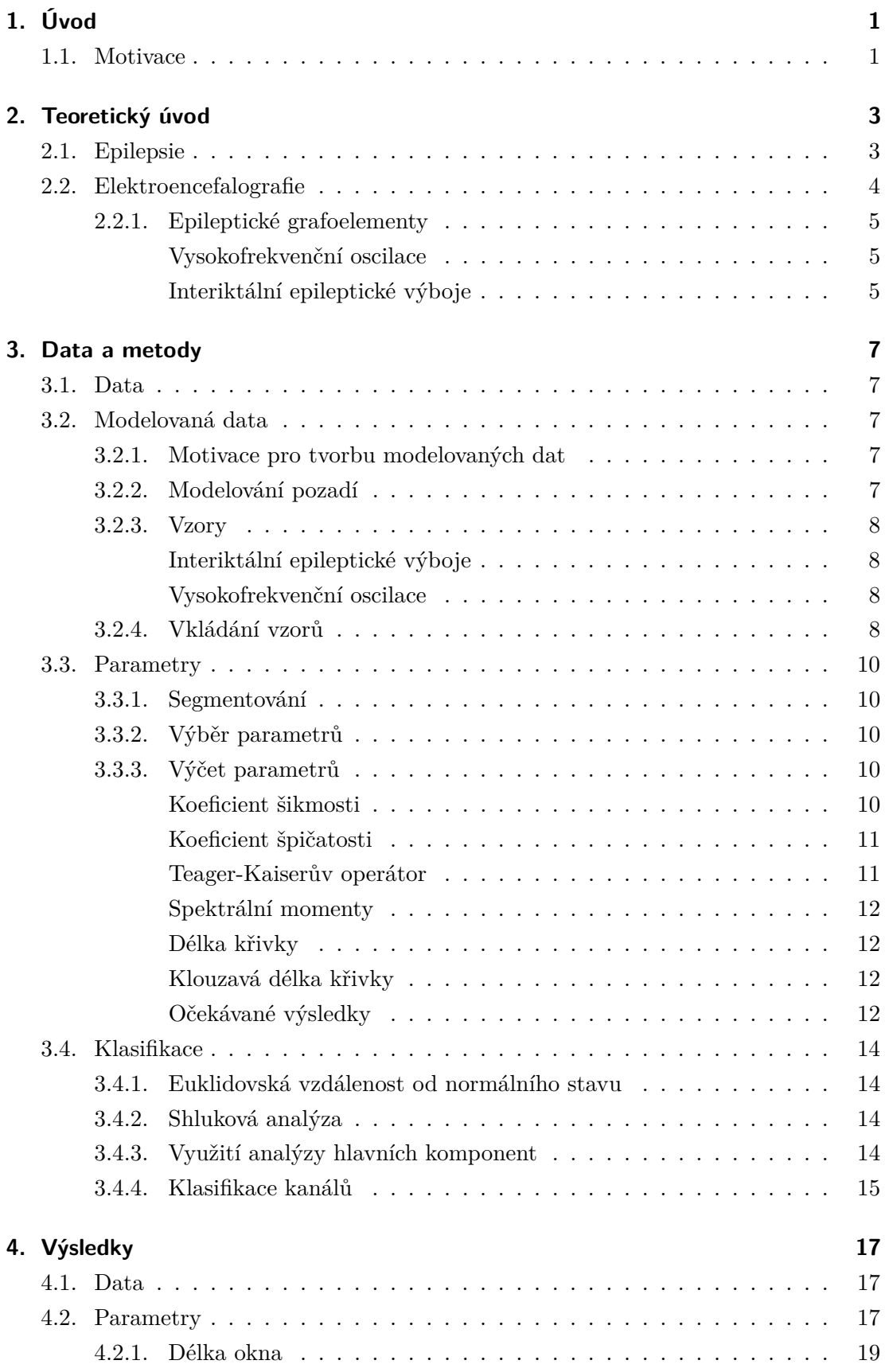

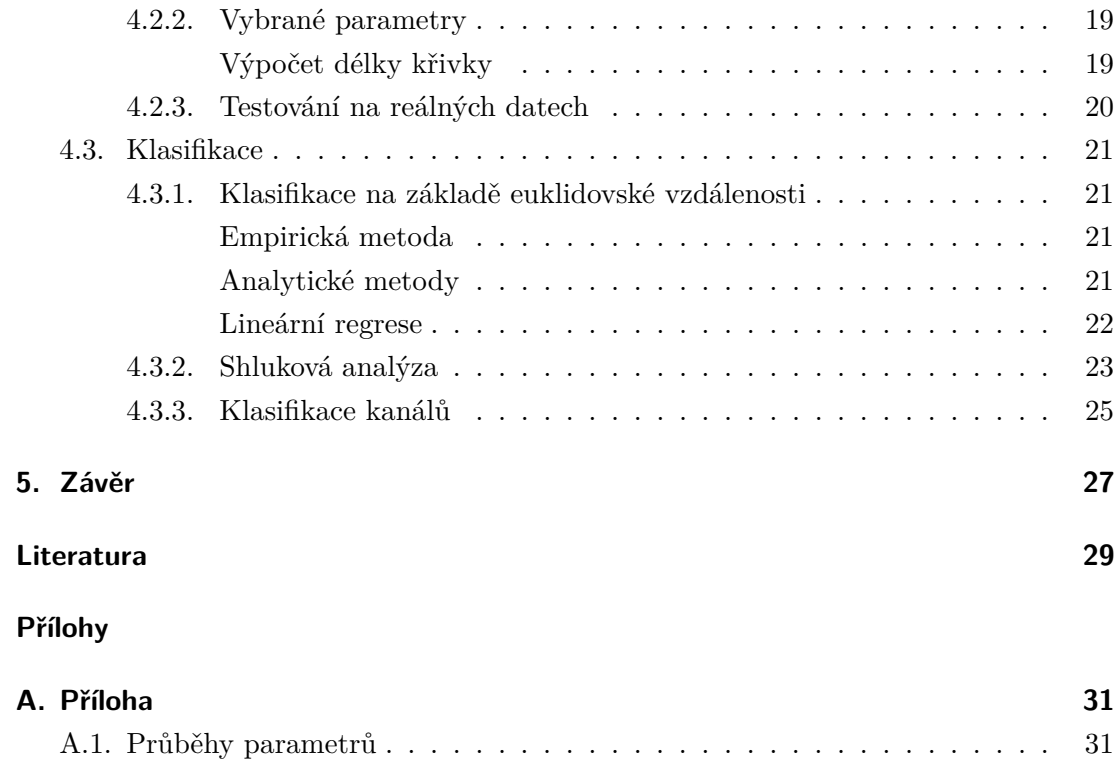

## **Seznam obrázků**

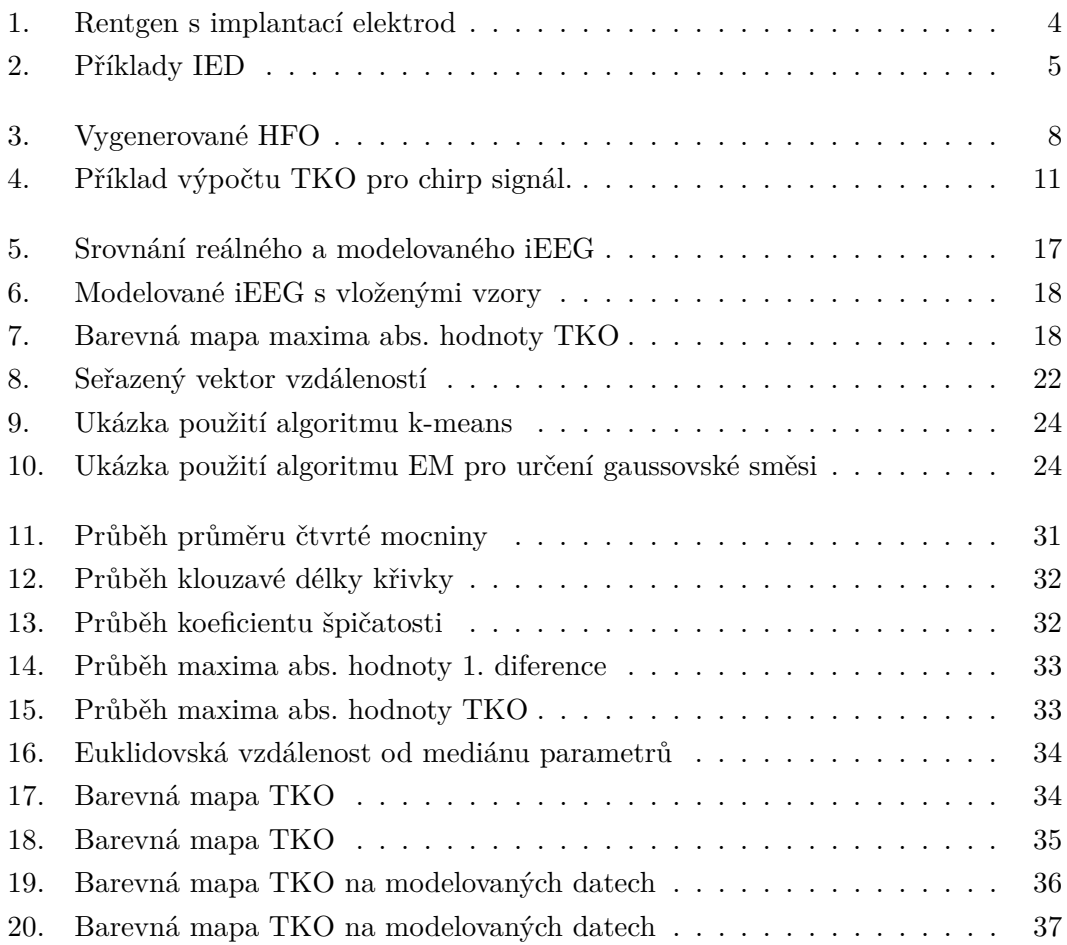

## **Zkratky**

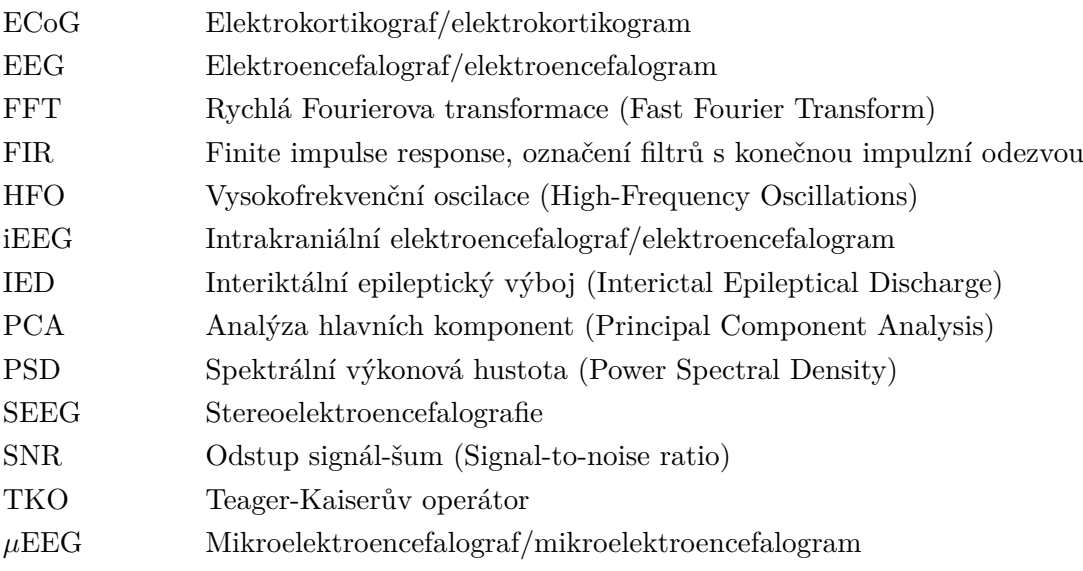

## <span id="page-10-0"></span>**1. Úvod**

Epilepsie je jednou z nejběžnějších neurologických poruch. Tato nemoc může pacientům neúnosně ztěžovat život a ne vždy se dá léčit farmakologickými metodami. V takových případech je někdy možné epilepsii léčit chirurgickými metodami, konkrétně odstraněním epileptogenních zón. Tyto zóny je nejprve potřeba lokalizovat. K tomu často slouží signály získané z intrakraniálního (nitrolebečního) elektroencefalografu.

Tato práce se zabývá zpracováním intrakraniálního elektroencefalogramu. Jsou zde popsány metody tvorby umělého iEEG záznamu včetně vkládání patologických grafoelementů typických pro epilepsii. Tato data jsou následně použita pro testování jednotlivých metod.

V rámci zpracování dat jsou použity metody parametrizace signálu. Je zde navrženo a otestováno několik desítek parametrů a vyhodnocena jejich úspěšnost.

Úspěšné parametry jsou následně použity pro klasifikaci segmentů signálu na segmenty obsahující patologické grafoelementy a jiné anomálie a na segmenty tyto anomálie neobsahující. Toto dělení je použito pro určení, zda je v celém signálu obsažena relevantní informace pro další analýzy.

Úspěšnost metod je následně porovnána pro reálná a modelovaná data.

### <span id="page-10-1"></span>**1.1. Motivace**

Záznamy iEEG jsou zpracovávány sofistikovanými automatickými metodami i vizuálně hodnoceny odborníky.

Množství zpracovávaných dat je obrovské. Řádově lze mluvit o desítkách hodin záznamů na desítkách kanálů. Takové množství signálů je prakticky nemožné celé ohodnotit vizuálně a automatické vyhodnocovací metody jsou při takovémto množství dat časově náročné.

Informace důležitá pro lokalizaci epileptogenního ložiska se zpravidla nenachází na všech kanálech. Signály z některých kanálů se po analýzách jeví jako nepotřebné.

Vyřazením takových kanálů by se automatická analýza výrazně urychlila. V případě vizuálního zpracování by byla snížena možnost chyby lidského faktoru z důvodu únavy z analýzy zbytečně velkého množství dat. Data by tak byla analyzována rychleji a lépe.

První podmínkou pro takovou metodu vyřazování kanálů je velmi nízká pravděpodobnost vyřazení kanálu nesoucího relevantní informaci jako nedůležitého. Druhou podmínkou je výrazně nižší časová náročnost než u používaných automatických komplexních analýz.

1. Úvod

## <span id="page-12-0"></span>**2. Teoretický úvod**

### <span id="page-12-1"></span>**2.1. Epilepsie**

Epilepsie je neurologické onemocnění postihující přibližně 1% populace projevující se epileptickými záchvaty. Záchvaty mohou nabývat různé intenzity. Parciální záchvaty, kdy je postižena pouze část mozku, se mohou obejít bez narušení vědomí. Projevují se poruchami vnímání, pocity déjà vu či poruchami řeči v závislosti na postižené oblasti mozku.

Generalizované záchvaty pak postihují celý mozek nebo jeho velkou část. Bývají často doprovázeny křečemi a ztrátou vědomí. Generalizované záchvaty, při kterých nedochází ke křečím, se nazývají absenční. Postižený člověk si generalizované záchvaty nepamatuje, v případě absenčního záchvatu ho ani nemusí zaregistrovat.

Záchvaty můžeme dále dělit na akutní symptomatické a nevyprovokované. Akutní symptomatické záchvaty jsou vyvolány aktuálním postižením mozku ať už následkem úrazu či následkem intoxikace. Tento záchvat se může vyskytnout jen jednou a nemusí se nikdy opakovat. Na základě těchto záchvatů není možné diagnostikovat epilepsii [\[1\]](#page-38-0).

Nevyprovokované záchvaty můžou být spuštěny smyslovými vjemy (typicky blikání světla). Pro diagnostikování epilepsie jsou, podle jedné definice Mezinárodní ligy proti epilepsii, potřeba dva nevyprovokované záchvaty s odstupem větším než 24 hodin nebo jeden nevyprovokovaný záchvat, pokud má pacient výrazné predispozice k epilepsii.

Všechny tyto záchvaty jsou takzvané klinické. Existují však i záchvaty subklinické, které jsou zaznamenatelné pouze výskytem epileptických grafoelementů v elektroencefalogramu.

Epilepsii je možné léčit s různou úspěšností farmakologickými metodami. Přibližně 20-30% pacientů trpí tzv. farmakorezistentní nebo-li intraktabilní epilepsií. Definic farmakorezistentní epilepsie je více a u pacientů se často diagnostikuje podle individuálních pravidel. Obecně se ale dá říct, že jde o epilepsii při které není možné dosáhnout přijatelného snížení počtu/závažnosti záchvatů podáváním antiepileptik [\[2\]](#page-38-1).

U těžkých případů, kdy farmakologická léčba nezabírá je možné přistoupit k léčbě chirurgické. Různé metody chirurgické léčby epilepsie jsou známy již od počátku dvacátého století a spočívají v oddělení části mozku způsobující epileptické záchvaty od jeho zbytku, či její úplné odstranění, pokud je to možné.

<span id="page-13-1"></span>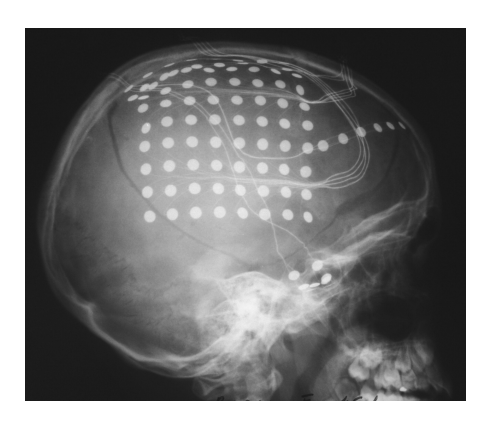

**Obrázek 1.** Rentgen s implantací elektrod

### <span id="page-13-0"></span>**2.2. Elektroencefalografie**

Počátky elektroencefalografie můžeme nají na konci devatenáctého století, kdy byla na zvířatech poprvé zaznamenána elektrická mozková aktivita. Záznam této aktivity je pak nazýván elektroencefalogram. Ve třicátých letech dvacátého století pak byly v EEG odhaleny epileptické hroty a další grafoelementy spojené s epilepsií, což vedlo k počátku klinické elektroencefalografie.

V padesátých letech se začíná využívat měření elektrických potenciálů nikoliv z povrchu lebky, ale přímo z povrchu mozku. Tato metoda je vyvinuta v Montrealském neurologickém institutu a je využívána pro identifikaci epileptogenních zón u pacientů, kteří mají podstoupit chirurgickou léčbu epilepsie. Takové měření potenciálů je nazýváno elektrokortikografií (ECoG). Povrchové elektrody při tomto měření používané jsou vidět i na obrázku [1.](#page-13-1)

Další možností, jak měřit EEG je implantace hloubkových tzv. intracerebrálních nebo také stereotaktických elektrod přímo do mozku. Tato metoda byla poprvé představena v nemocnici svaté Anny v Paříži a nazývá se stereoelektroencefalografie (SEEG) podle stereotakticky zaváděných elektrod.

Pro výzkum se dále používá mikroelektroencefalografie ( $\mu$ EEG). Velmi malé elektrody zde měří elektrické potenciály jednotlivých buněk či jejich malých skupin. Tato metoda nemá v současnosti klinické využití.

Všechny tři popsané metody lze zahrnout pod pojem intrakraniální elektroencefalografie (iEEG).

Oproti skalpovému EEG má iEEG výhodu vyšší citlivosti. Potenciály jsou totiž u skalpového EEG zeslabeny a rozptýleny průchodem lebkou. Podle [\[3\]](#page-38-2) se ve skalpovém EEG projeví méně než 10% interiktálních výbojů projevujících se v iEEG na ploše menší než  $10\,\mathrm{cm}^2$ . Výboje projevující se v iEEG na ploše menší než  $6\,\mathrm{cm}^2$  se ve skalpovém EEG neprojevily vůbec.

Díky umístění elektrod přímo na mozek je u iEEG také minimalizován výskyt biologických artefaktů.

Zásadní nevýhodou iEEG je, že jde, na rozdíl od EEG, o metodu invazivní. Jeho možnosti použití se zužují téměř výhradně na předoperační vyšetření pacientů.

#### <span id="page-14-0"></span>**2.2.1. Epileptické grafoelementy**

Mezi základní epileptické grafoelementy rozeznávané v interiktálním (mezizáchvatovém) EEG patří interiktální epileptické výboje a vysokofrekvenční oscilace.

#### <span id="page-14-1"></span>**Vysokofrekvenční oscilace**

Vysokofrekvenční oscilace (High-frequency oscillations – HFO) nejsou nikde pevně definovány. V každé práci se tak setkáváme s jinak definovaným HFO. V [\[4\]](#page-38-3) jsou popsány pouze jako grafoelementy s frekvenčním rozsahem 80 − 250 Hz. V [\[5\]](#page-38-4) jsou pak HFO posány konkrétněji jako grafoelementy ve frekvenčním rozsahu 80 − 500 Hz s alespoň čtyřmi souvislými oscilacemi výrazně vystupující nad pozadí. [\[6\]](#page-38-5) pak dále rozlišuje ripples jako HFO v rozsahu 80 − 250 Hz a fast ripples jako HFO v rozsahu nad 250 Hz. Doba trvání HFO se pohybuje v rozmezí 6 − 100 ms.

V této práci budeme za HFO považovat oscilace s frekvencí nad 80 Hz s alespoň třikrát větší amplitudou oproti pozadí filtrovanému horní propustí s hraniční frekvencí 70 Hz.

#### <span id="page-14-2"></span>**Interiktální epileptické výboje**

Interiktální epileptické výboje jsou skupinou grafoelementů projevujících se v interiktálním, tedy mezizáchvatovém, EEG. Řadí se mezi ně hroty, ostré vlny s i bez následující pomalé vlny a polyhroty.

Hroty jsou ostré tranzienty s dobou trvání 20 − 70 ms. Často bývají následované pomalou vlnou a většinou mají zápornou amplitudu. Kladné hroty jsou méně časté a většinou se objevují u pacientů, kteří prodělali operaci mozku.

Ostré vlny mají trvání 70 − 200 ms. Tvar ostré vlny je podobný ztupenému/roztaženému hrotu. [\[7\]](#page-38-6)

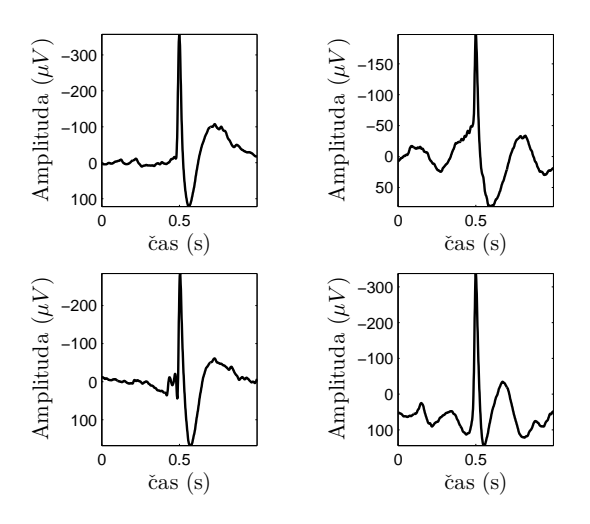

<span id="page-14-3"></span>**Obrázek 2.** Příklady IED. V lékařském prostředí míří dle konvence záporný směr osy nahoru.

2. Teoretický úvod

## <span id="page-16-0"></span>**3. Data a metody**

### <span id="page-16-1"></span>**3.1. Data**

Data pro tuto práci byla naměřena během video-EEG monitoringu pacientů s farmakorezistentní epilepsií, kteří podstoupili chirurgickou léčbu ve fakultní nemocnici Motol v Praze. Stáří pacientů se pohybuje od dětí po dospělé.

Bylo použito vícekanálových signálů se vzorkovací frekvencí 1000 Hz. Počet kanálů se pohybuje mezi 54 a 97 kanály v unipolárním zapojení. Kanály jsou složeny jak ze subdurálních elektrod tak z hloubkových intracerebrálních elektrod.

### <span id="page-16-2"></span>**3.2. Modelovaná data**

Při tvorbě modelovaných dat bylo využito předpřipravených a nově vygenerovaných grafoelementů podobných patologickým jevům v iEEG. Tyto grafoelementy byly následně vloženy do EEG záznamu bez patologické aktivity nebo do EEG podobného umělého pozadí.

#### <span id="page-16-3"></span>**3.2.1. Motivace pro tvorbu modelovaných dat**

Detekce jednotlivých patologických grafoelementů v EEG není triviální záležitostí. Tento problém nejlépe ilustruje [\[8\]](#page-38-7), kde byla pro testování nové metody detekce HFO testovací data podrobena vizuálnímu hodnocení tří odborníků a dvou používaných automatických detektorů. Jejich výsledky byly značně rozdílné.

Ověřování funkčnosti metod odhalujících přítomnost těchto grafoelementů je pak bez dobré předchozí znalosti jejich přítomnosti velmi obtížné. Možným řešením tohoto problému je pak použití umělých dat s předem známými polohami patologických grafoelementů.

#### <span id="page-16-4"></span>**3.2.2. Modelování pozadí**

Pro modelování signálu podobného EEG bylo použito metody "phase shuffling" [\[9\]](#page-38-8). Tato metoda vyžaduje jako vstup reálný signál, který následně upraví do jiné podoby se zachováním stejné výkonové spektrální hustoty [\[10\]](#page-38-9) (power spectral density – PSD) jako u signálu vstupního.

Z původního signálu se nejprve pomocí diskrétní Fourierovy transformace za použití FFT algoritmu získá amplitudová a fázová charakteristika signálu. Původní fázová charakteristika signálu je následně zahozena a pro každou složku spektra signálu je

náhodně určena fáze v intervalu 0 až  $2\pi$ . Použitím zpětné Fourierovy transformace pak získáme signál se stejnou PSD, ale jiným časovým profilem než je u signálu původního.

### <span id="page-17-0"></span>**3.2.3. Vzory**

Pro simulaci patologických jevů v umělých datech bylo do signálu vkládáno více druhů vzorů. Velikost amplitudy vzorů je určena až při vkládání v závislosti na amplitudě pozadí, do kterého jsou vkládány.

#### <span id="page-17-1"></span>**Interiktální epileptické výboje**

Pro vkládání interiktálních epileptických výbojů (IED) byly vybrány vzory získané z reálných signálů. Vzory byly získány zprůměrováním přibližně 3000 detekovaných IED od sedmi pacientů. Výsledkem bylo sedm průměrných IED.

Z důvodu mechanismu vkládání bylo dále nutné minimalizovat stejnosměrnou složku signálů a upravit signál tak, aby jeho počáteční i koncová hodnota byla nulová. Nesplnění této podmínky by zapříčinilo skoky v konečném signálu a tím zanesení parazitních vysokých frekvencí.

Stejnosměrná složka byla minimalizována odečtením mediánu. Hrany signálu byly následně upraveny přenásobením signálu dostatečně širokým Tukeyovým oknem (v MATLABu funkce tukeywin).

#### <span id="page-17-2"></span>**Vysokofrekvenční oscilace**

Pro vkládání vysokofrekvenčních oscilací (HFO) byla zvolena simulovaná data. Pro simulaci bylo použito krátkých úseků chirp signálu s proměnlivou frekvencí od 80 Hz do 120 Hz a délkou od 30 ms do 80 ms. Změna frekvence byla řízena kvadratickou funkcí od ryze monotonních úseků až po úseky okolo vrcholu paraboly. Pro modelování bylo použito jak konvexního tak konkávního tvaru paraboly.

Modelování tvaru obálky HFO signálu bylo uskutečněno pomocí funkce sigmoidy.

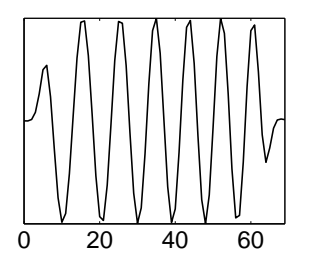

<span id="page-17-4"></span>**Obrázek 3.** Příklad vygenerovaného HFO. Čas v milisekundách.

#### <span id="page-17-3"></span>**3.2.4. Vkládání vzorů**

Amplituda vkládaného vzoru byla určena pomocí odstupu signál-šum (signal-to-nois ratio, SNR). Pro oba typy vzorů byla metoda výpočtu SNR mírně rozdílná. Jedna z definic SNR je

$$
SNR_{dB} = 20 \log_{10} \left( \frac{A_{signal}}{A_{noise}} \right), \qquad (1)
$$

kde byla  $A_{signal}$  pro IED počítána jako maximální hodnota amplitudy vzoru, pro HFO jako průměr absolutní hodnoty amplitudy. Důvodem tohoto rozdílu výpočtu je povaha IED, u kterých je většina energie signálu koncentrovaná ve velmi malém časovém intervalu a průměr by tak byl zkreslující.

 $A_{noise}$  pak byla počítána jako průměrná hodnota absolutní hodnoty signálu, do kterého byl vzor vkládán. Pro její výpočet byly použity pouze hodnoty z lokací, do kterých byly vzory vkládány, případně i jejich blízké okolí. Amplituda vkládaných vzorů tak mohla dynamicky reagovat na změny signálu.

Pro vkládání HFO bylo před výpočtem  $A_{noise}$  pozadí filtrováno filtrem typu pásmová propust s propustným pásmem od 80 do 200 Hz. Byl použit FIR filtr 500. řádu s útlumem -80dB v nepropustném pásmu. K návrhu bylo využito metody oken za použití Hammingova okna (funkce fir1 v Matlab Signal Processing Toolbox).

Lokace umístění byly určeny náhodně tak, aby se vkládané vzory nepřekrývaly. Vzory tak byly umístěny různorodě s různým počtem na minutu. Průměrný počet vzorů na minutu ale zůstal konstantní podle požadavků.

### <span id="page-19-0"></span>**3.3. Parametry**

#### <span id="page-19-1"></span>**3.3.1. Segmentování**

Pro výpočet jednotlivých parametrů byl celý signál rozdělen na stejně dlouhá okna s překryvem. Pro každé z těchto oken byla následně vypočítána hodnota parametru, která toto okno charakterizuje. Vektor hodnot tvoří časový průběh parametru v signálu. Pro každý signál byl tento proces zopakován s více parametry.

Délka oken byla určena experimentálně v závislosti na vzorkovací frekvenci a na předpokládaných vlastnostech signálu. Příliš dlouhá okna mohou způsobit kompenzaci obsažených grafoelementů přirozeným pozadím. Příliš krátké okno naopak může příliš reflektovat lokální extrémy pozadí. V případě srovnatelných výsledků pro různé délky oken byla preferována okna delší pro snížení výpočetního času.

#### <span id="page-19-2"></span>**3.3.2. Výběr parametrů**

Výběr nejlepších parametrů byl proveden na základě korelací časových průběhů parametrů s referenčními vektory. Referenčním vektorem je myšlen vektor obsahující informaci o počtu patologií na segment. K tomu byly použity známé hodnoty pro umělá data nebo výstupy používaných detektorů pro data reálná. Pro oba druhy vzorů (HFO a IED) byly použity samostatné referenční vektory pro ověření citlivosti parametrů na každý vzor zvlášť.

Následně bylo provedeno vyřazení parametrů nesoucích redundantní informaci. K tomu byla použita korelace všech parametrů navzájem. V případě parametrů s vysokou vzájemnou korelací byl vyřazen parametr s horším korelačním koeficientem vůči referenčnímu vektoru nebo parametr s výrazně horším výpočetním časem.

#### <span id="page-19-3"></span>**3.3.3. Výčet parametrů**

Zde jsou uvedeny všechny implementované a testované parametry. Pro netypické parametry nebo parametry s netypickým způsobem výpočtu je uveden i jejich výpočetní vztah a krátká charakteristika.

Většinu parametrů nebylo možné zařadit jednoznačně do skupin frekvenčních, amplitudových či statistických.

#### <span id="page-19-4"></span>**Koeficient šikmosti**

Koeficient šikmosti je statistický parametr definovaný vztahem

$$
\gamma_1 = \frac{E[X - E(X)]^3}{(\text{var } X)^{3/2}}.
$$
\n(2)

Tento parametr určuje symetričnost daného rozdělení hodnot. Pro hodnotu 0 je rozdělení symetrické. Kladná hodnota šikmosti znamená přítomnost více hodnot v kladném směru od průměru. Záporná hodnota šikmosti znamená přítomnost více hodnot ve směru záporném.

#### <span id="page-20-0"></span>**Koeficient špičatosti**

Koeficient špičatosti [\[11\]](#page-38-10) je statistickým ukazatelem, který porovnává rozdělení hodnost s normálním rozdělením. Definován je jako

$$
\gamma_2 = \frac{\frac{1}{n} \sum_{i=1}^n (x_i - \overline{x})^4}{\left(\frac{1}{n} \sum_{i=1}^n (x_i - \overline{x})^2\right)^2}.
$$
\n(3)

Vyšší hodnota špičatosti značí blízkost většiny hodnot střední hodnotě. Na rozptylu se pak podílí převážně odlehlé hodnoty. Nízká hodnota špičatosti (může být záporná) znamená rovnoměrnější rozdělení.

Podle uvedeného vztahu má normální rozdělení koeficient špičatosti 3, proto se v některých vztazích hodnota 3 odečítá, aby normálnímu rozdělení příslušel koeficient 0.

#### <span id="page-20-1"></span>**Teager-Kaiserův operátor**

Teager-Kaiserův operátor (TKO) je nelineární operátor využívaný pro odhad energie signálu. TKO byl poprvé navržen Teagerem [\[12\]](#page-38-11) a dále zkoumán Kaiserem [\[13\]](#page-38-12). Definován je pro diskrétní signál jako

$$
\psi[x(k)] = x(k)^2 - x(k+1) \cdot x(k-1),\tag{4}
$$

kde  $k$  je číslo vzorku. TKO se používá pro analýzu amplitudově a frekvenčně modulovaných signálů. Dále se používá pro zpracování řeči [\[14\]](#page-39-0). Po transformaci signálu pomocí TKO byla z každého segmentu spočítána jedna konkrétní hodnota (např. maximum).

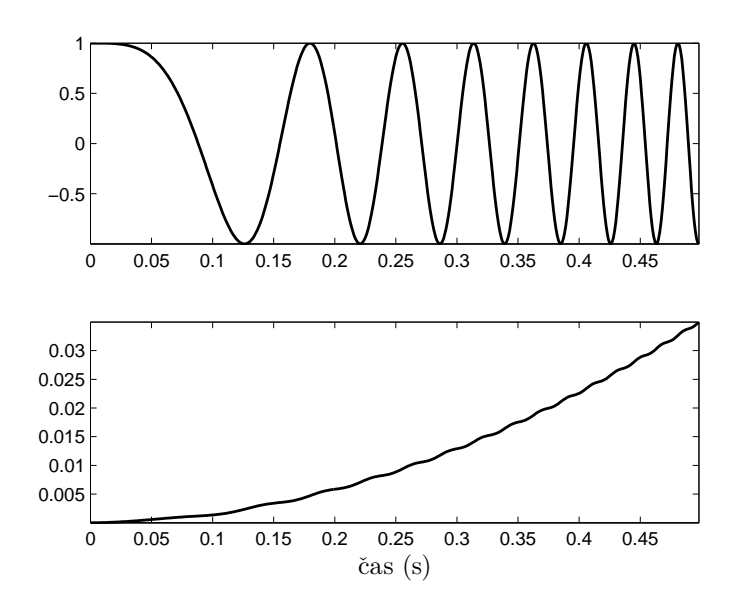

<span id="page-20-2"></span>**Obrázek 4.** Příklad výpočtu TKO pro chirp signál.

#### <span id="page-21-0"></span>**Spektrální momenty**

V rámci parametrizace byly využity první a druhý spektrální moment. První spektrální moment je definován jako

$$
m_1 = \frac{\sum_{f=0}^{f=f_s/2} S(f) \cdot f}{\sum S(f)},
$$
\n(5)

kde  $S(f)$  je spektrum a f frekvence. První spektrální moment určuje frekvenci těžiště spektra.

Druhý spektrální moment je definován jako

$$
m_2 = \sqrt{\frac{\sum_{f=0}^{f=f_s/2} S(f) \cdot f^2}{\sum S(f)} - m_1^2}
$$
 (6)

a určuje rozprostření spektra. Je analogický k statistickému rozptylu.

Jelikož IED a HFO obsahují vyšší frekvence, než jsou obsažené v přirozeném EEG, je pravděpodobné, že ovlivní hodnoty spektrálních momentů.

#### <span id="page-21-1"></span>**Délka křivky**

Délka křivky signálu zohledňuje jak amplitudu tak frekvence v signálu obsažené. Pro diskrétní signál je možný tento výpočet [\[8\]](#page-38-7)

$$
L = \sum_{k=2}^{N} |x(k) - x(k-1)|,
$$
\n(7)

tedy suma absolutní hodnoty diference. Ve snaze najít optimální metodu výpočtu délky křivky pro naši potřebu byly dále testovány další metody výpočtu.

Byly testovány metody vycházející ze stejného vztahu s nahrazením obyčejné diference numerickou derivací s různými řády přesnosti [\[15\]](#page-39-1).

#### <span id="page-21-2"></span>**Klouzavá délka křivky**

Tento parametr byl inspirován klouzavým průměrem. Pro každý ze vzorků je spočítána délka křivky z úseku  $x(k)$  až  $x(k + N)$  kde k je číslo vzorku a N je předem stanovený počet vzorků, přes které ja parametr počítán.

Po rozsegmentování bylo z takto transformovaného signálu nalezeno v každém okně maximum.

#### <span id="page-21-3"></span>**Očekávané výsledky**

Vysoká očekávání byla kladena na spektrální momenty z výše popsaných důvodů. Dále byla očekávána dobrá reakce délky křivky na HFO [\[8\]](#page-38-7). Od parametrů používající diferenci (např. maximum diference) byla očekávána dobrá reakce na IED. Pramatery využívající TKO byly spíše experimentem využití TKO pro analýzu iEEG.

| Císlo          | Parametr                        | Číslo | Parametr                          |  |
|----------------|---------------------------------|-------|-----------------------------------|--|
| 1              | 1. spektrální moment            | 20    | 2. spektrální moment 6. mocniny   |  |
| $\overline{2}$ | 2. spektrální moment            | 21    | délka křivky                      |  |
| 3              | průměr abs. hodnoty             | 22    | klouzavá délka křivky             |  |
| 4              | průměr 2. mocniny               | 23    | 1. spektrální moment TKO          |  |
| $\overline{5}$ | průměr 4. mocniny               | 24    | 2. spektrální moment TKO          |  |
| 6              | průměr 6. mocniny               | 25    | maximum abs. hodnoty TKO          |  |
| 7              | medián                          | 26    | průměr abs. hodnoty TKO           |  |
| 8              | abs. hodnota mediánu            | 27    | klouzavá délka křivky TKO         |  |
| 9              | medián abs. hodnoty             | 28    | maximum                           |  |
| 10             | medián 2. mocniny               | 29    | minimum                           |  |
| 11             | medián 4. mocniny               | 30    | maximum 1. diference              |  |
| 12             | koef. špičatosti                | 31    | minimum 1. diference              |  |
| 13             | koef. špičatosti abs. hodnoty   | 32    | maximum 2. diference              |  |
| 14             | koef. šikmosti                  | 33    | minimum 2. diference              |  |
| 15             | koef. šikmosti abs. hodnoty     | 34    | maximum abs. hodnoty 1. diference |  |
| 16             | směrodatná odchylka             | 35    | maximum abs. hodnoty 2. diference |  |
| 17             | 1. spektrální moment 2. mocniny | 36    | průměr abs. hodnoty 1. diference  |  |
| 18             | 2. spektrální moment 2. mocniny | 37    | průměr abs. hodnoty 2. diference  |  |
| 19             | 1. spektrální moment 6. mocniny |       |                                   |  |
|                |                                 |       |                                   |  |

<span id="page-22-0"></span>**Tabulka 1.** Výčet všech testovaných parametrů. V případě diferencí a délky křivky byly parametry počítány více způsoby, jak je popsáno v textu.

### <span id="page-23-0"></span>**3.4. Klasifikace**

Hlavním cílem této práce bylo posoudit možnost existence metody pro selekci kanálů nesoucích relevantní informaci pro další zpracování. Tato metoda by měla využívat časových průběhů výše popsaných parametrů. Za tímto účelem bylo navrženo a otestováno několik metod klasifikace.

Všechny metody klasifikace nejprve klasifikují jednotlivé segmenty a na základě nich pak samotné kanály.

#### <span id="page-23-1"></span>**3.4.1. Euklidovská vzdálenost od normálního stavu**

Tato metoda předpokládá, že hodnoty parametrů v segmentech bez patologií, artefaktů a jiných neočekávaných grafoelementů oscilují okolo konkrétní hodnoty. Tuto hodnotu můžeme nazývat normálním stavem a indikuje čisté EEG. Segmenty s patologickými grafoelementy či artefakty budou od této hodnoty vzdáleny více.

Pokud signál neobsahuje ve většině segmentů patologie a artefakty, což je vzhledem k praxi předpokladem reálným, je možné provést odhad normální hodnoty mediánem časového průběhu parametru. Medián je v tomto směru robustnější než průměr, jelikož je méně náchylný na přítomnost odlehlých hodnot. Následně je možné spočítat vzdálenost hodnoty parametru segmentu od normálního stavu. V případě využití jednoho parametru jde o rozdíl hodnot, v případě využití více parametrů můžeme počítat Euklidovskou vzdálenost ve vícerozměrném prostoru, kde souřadnice normální hodnoty budou dány mediány časových průběhů jednotlivých parametrů.

#### <span id="page-23-2"></span>**3.4.2. Shluková analýza**

Při použití shlukové analýzy byly testovány metody k-means a směsi gaussovských rozdělení. Předpoklad je, že ve vícerozměrném prostoru daném jednotlivými parametry vytvoří segmenty shluky segmentů obsahujících anomálie a shluky segmentů v normálním stavu. Na základě velikostí těchto shluků bude možné dále klasifikovat celý kanál.

#### <span id="page-23-3"></span>**3.4.3. Využití analýzy hlavních komponent**

Analýza hlavních komponent (Principle Component Analysis – PCA) je statistická metoda lineární transformace dat. PCA se využívá k redukci dimenzionality. Výstupem PCA je sada nových vzájemně nekorelovaných proměnných stejného množství, jako je proměnných na vstupu. [\[16\]](#page-39-2)

Nové proměnné jsou řazeny podle rozptylu. Výběrem pouze několika prvních proměnných je možné snížit dimenzi dat při zachování většiny informace. [\[17\]](#page-39-3)

Tato metoda je užitečná při využití metod klasifikace, které mají problém s příliš velkou dimenzí dat. PCA je také možné využít pokud je interpretace dat příliš obtížná právě kvůli vysoké dimenzi.

#### <span id="page-24-0"></span>**3.4.4. Klasifikace kanálů**

Cílem práce je klasifikovat jednotlivé kanály na kanály vhodné k další analýze a na kanály, které je možné z další analýzy vyřadit.

Klasifikace samotných kanálů byla provedena pomocí poměru počtu segmentů odchýlených od normálního stavu a segmentů ostatních. V případě použití shlukové analýzy jde o poměr počtu segmentů klasifikovaných do dvou skupin. Shluková analýza sama totiž neurčí, která množina je neodchýlená od normálního stavu. Samotné pojmenování "normální stav"říká, že jde o množinu větší.

Hraniční hodnota poměru, pro kterou je možné klasifikovat kanál jako kanál, který je možné vyřadit bez rizika vyřazení kanálu vhodného k dalším analýzám je nutné zjistit empiricky z již zpracovaných reálných dat.

### 3. Data a metody

## <span id="page-26-0"></span>**4. Výsledky**

## <span id="page-26-1"></span>**4.1. Data**

Data byla testována převážně v bipolárním zapojení. Referenční zapojení se ukázalo jako nevhodné z důvodu přílišné manifestace artefaktů v signálu.

Pro modelování dat metodou "phase–shuffling" byly z dostupných reálných dat vybrány celé kanály nebo části kanálů bez přítomných patologických grafoelementů a jiných anomálií. To bylo testováno jak detektory tak vizuálně.

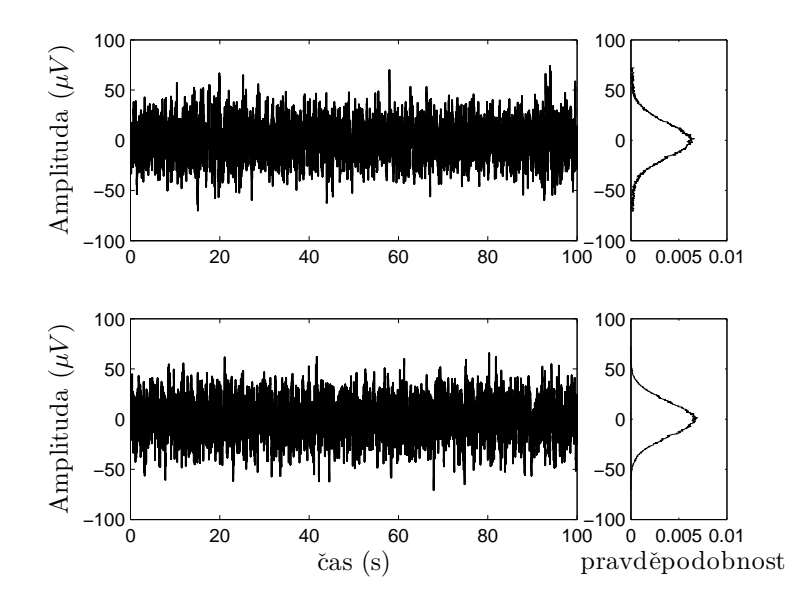

<span id="page-26-3"></span>**Obrázek 5.** Srovnání reálného iEEG (nahoře) a signálu modelovaného pomocí metody "phase– shuffling" (dole) s histogramy zastoupených hodnot.

Patologické grafoelementy v modelovaných datech jsou vizuálně velmi podobné grafoelementům obsaženým v datech reálných. Ukázku je možné vidět na obrázku [6.](#page-27-0)

### <span id="page-26-2"></span>**4.2. Parametry**

Během první fáze testování parametrů byly parametry vyhodnocovány vizuálně spolu s daty. Pro zobrazení byly v první fázi využívány barevné mapy, jak je vidět na obrázku [7.](#page-27-1)

Pro testování vhodnosti jednotlivých parametrů byly nejprve vygenerovány referenční vektory. Referenční vektor byl vygenerován tak, aby měl stejnou délku jako vektor ča-

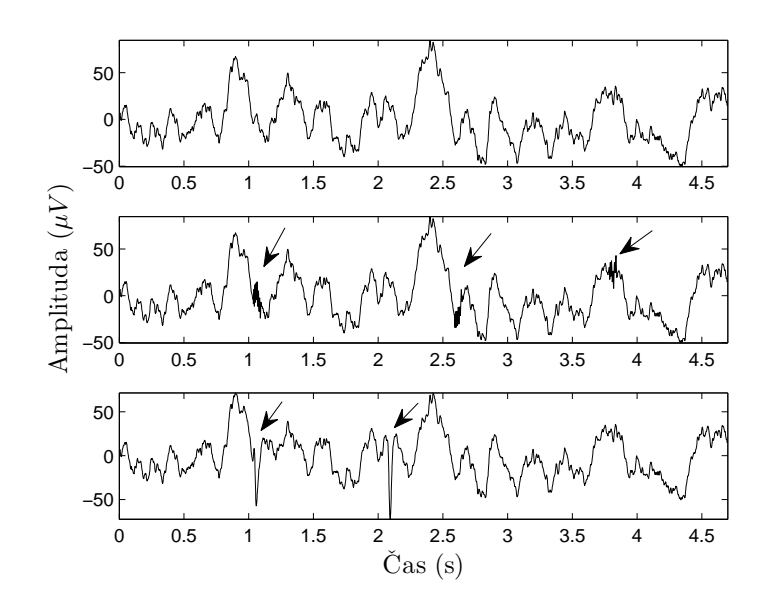

**Obrázek 6.** Ukázka vkládání vzorů. Nahoře je vidět čisté modelované iEEG pozadí, uprostřed jsou vloženy HFO, dole IED.

<span id="page-27-0"></span>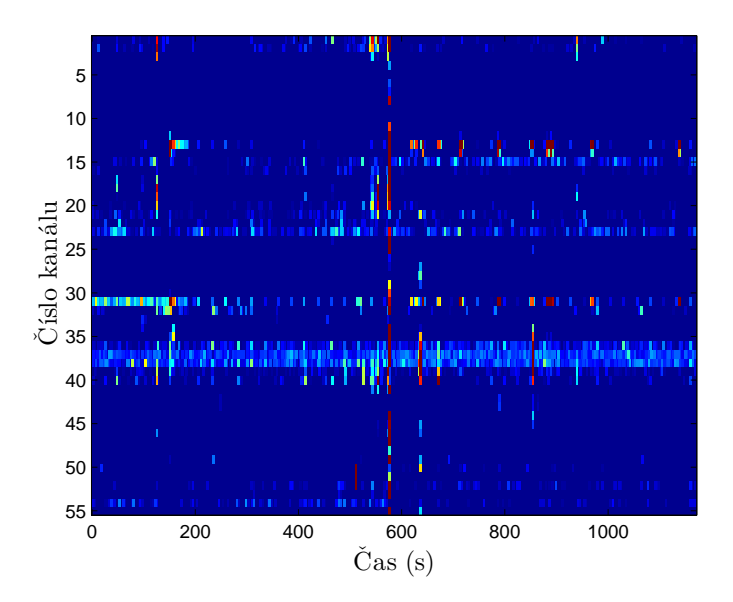

<span id="page-27-1"></span>**Obrázek 7.** Barevná mapa průběhu maxima absolutní hodnoty TKO na reálných datech.

sového průběhu parametru. Každý vzorek referenčního vektoru nabýval hodnoty počtu vzorků, které v odpovídajícím segmentu zaujímal daný patologický grafoelement.

Pro korelaci parametru s referenčním vektorem byl použit Spearmanův korelační koeficient. Zatímco Pearsonův koeficient uvažuje lineární korelaci, Spearmanův koeficient závisí na monotonii funkce v jendotlivých úsecích, je tedy lépe použitelný pro nelineární průběhy.

Pro vyhodnocení vzájemné podobnosti parametrů pro následnou redukci jejich poču bylo opět využito Spearmanova koeficientu. Pro vektory časových průběhů parametrů z velkého množství dat byly spočteny vzájemné korelační koeficienty. Parametry s vysokou vzájemnou korelací byly vyhodnoceny jako podobné a jeden z nich byl vyřazen. Vyřazen byl vždy buď parametr s nižším korelačním koeficientem vůči referenčnímu vektoru nebo parametr s výrazně vyšším výpočetním časem.

#### <span id="page-28-0"></span>**4.2.1. Délka okna**

Délka okna, tedy délka jednotlivých segmentů, byla určena experimentálně. Testovány byly délky oken v rozsahu 0*,* 5−30 s. Přesně podle očekávání byly hodnoty parametrů v případě dlouhých oken kompenzovány pozadím, v případě oken krátkých hodnoty příliš reflektovaly lokální extrémy.

Jako optimální délka okna se jevila hodnota přibližně 5 s. Tato délka okna pak byla používána pro zbytek práce.

#### <span id="page-28-1"></span>**4.2.2. Vybrané parametry**

Podle popsaných kritérií bylo vybráno několik parametrů zaznamenaných v tabulce [2.](#page-28-3) Všechny parametry projevovaly nejlepší výsledky na signálu filtrovaném filtrem typu horní propust s mezní frekvencí 30 Hz.

Všechny parametry mnohem lépe reagovaly na HFO než na IED.

Srovnání časových průběhů vybraných parametrů s referenčním vektorem je možné najít v příloze.

|    | Číslo Parametr                    |
|----|-----------------------------------|
|    | 5 průměr čtvrté mocniny           |
|    | 12 koef. špičatosti               |
|    | 22 klouzavá délka křivky          |
| 25 | maximum abs. hodnoty TKO          |
| 34 | maximum abs. hodnoty 1. diference |
|    |                                   |

<span id="page-28-3"></span>**Tabulka 2.** Výčet vybraných parametrů číslovaných podle tabulky [1](#page-22-0)

#### <span id="page-28-2"></span>**Výpočet délky křivky**

Pro výpočet délky křivky byly testovány všechny popsané metody. Rozdíly metod spočívaly v použití různých druhů numerické derivace.

Jako optimální způsob výpočtu numerické derivace byla zvolena obyčejná diference. Výsledky všech metod byly srovnatelné, diference je ale výpočetně nejjednodušší a nejrychlejší.

Klouzavá délka křivky byla počítána přes 10 vzorků, což se ukázalo být plně dostačující. Výpočetní čas se zvýšením počtu vzorků výrazně rostl. Počet operací sčítání pro výpočet je  $(N-k) \cdot k$  kde  $k$  je počet vzorků přes které je klouzavá délka křivky počítána a  $N$  je počet vzorků signálu. Výpočetní čas tak roste lineárně.

### <span id="page-29-0"></span>**4.2.3. Testování na reálných datech**

Testování parametrů na reálných datech probíhalo podobně jako na datech modelovaných. Místo referenčního vektoru vytvořeného ze známých pozic vložených grafoelementů byl použit referenční vektor vytvořený s užitím výstupů automatických detektorů IED a HFO.

Časové průběhy parametrů s výsledky detektorů nečekaně dobře shodovaly. Vizuální zhodnocení dat ale ukázalo, že parametry, stejně jako detektory, reagují i na artefakty a jiné nepatologické anomálie v signálu.

### <span id="page-30-0"></span>**4.3. Klasifikace**

#### <span id="page-30-1"></span>**4.3.1. Klasifikace na základě euklidovské vzdálenosti**

Tato metoda naráží v první řadě na rozdílné normální hodnoty parametrů pro každou elektrodu. Tento problém je způsoben různým zesílením jednotlivých elektrod ale i různým charakterem signálu v závislosti na umístění elektrody. Pro použití této metody klasifikace bylo tedy nutné navrhnout způsob určení vzdálenosti, při které již nebudeme stav považovat za normální.

#### <span id="page-30-2"></span>**Empirická metoda**

Tato metoda spočívá v předběžném odhadu hodnoty parametrů pro normální stav. Tyto hodnoty byly určeny na základě předchozích výpočtů.

Z důvodu různého zesílení na jednotlivých elektrodách bylo nutné pro tuto metodu data normovat. U parametrů závislých na amplitudě by jinak nebylo možné dojít k univerzální hodnotě normálního stavu. Normovány byly signály jednotlivých kanálů před výpočtem parametrů.

Jako metoda normování bylo zvoleno normování výkonu. Výkon signálu byl spočten vztahem

$$
P = \frac{1}{N} \sum_{t=1}^{N} x^2(t),
$$
\n(8)

kde N je počet vzorků signálu. Tento vztah odpovídá výpočtu průměrného výkonu jednotlivých vzorků. Pomocí tohoto vzorce byly signály jednotlivých kanálů nanormovány tak, aby výkon byl pro všechny kanály stejný.

I přes nanormování kanálů na stejný výkon se hodnoty parametrů velmi výrazně lišily i v segmentech bez patologií. Určit univerzální hodnotu parametru v normálním stavu tak nebylo možné.

Důvodem k tomuto výsledku je různý charakter aktivity na jednotlivých kanálech. Různé části mozku generují elektrický potenciál s rozdílně zastoupenými frekvencemi. Například na elektrodách poblíž sensomotorického kortexu se vyskytuje  $\mu$  aktivita pro tuto oblast typická [\[18\]](#page-39-4). Tyto vlastnosti signálu pak výrazně ovlivňují hodnoty parametrů v normálním stavu signálu.

Dalším možným zdůvodněním jsou artefakty obsažené na různých elektrodách v různých amplitudách. Artefakty pak mohou ovlivnit vypočítaný výkon jinak pro každou elektrodu. Po vizuálním zhodnocení dat byla tato možnost zamítnuta. Artefakty, které by mohly ovlivnit vypočítaný výkon signálu nebyly zastoupeny v dostatečném množství a mohly mít na výsledek tak výrazný vliv.

#### <span id="page-30-3"></span>**Analytické metody**

Pro vyhodnocení vzdálenosti od normálního stavu byly použity i metody analytické. Prvním krokem v rámci takové analýzy bylo setřídění vektoru vzáleností podle velikosti

#### 4. Výsledky

jak je vidět na obrázku [8.](#page-31-1) Vizuálně je poměrně dobře vidět, kde hranici určit (označeno).

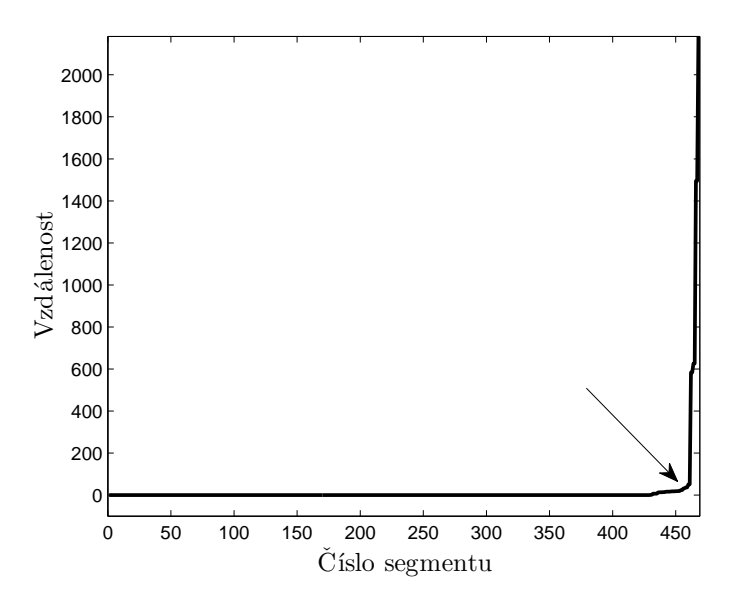

<span id="page-31-1"></span>**Obrázek 8.** Ukázka seřazeného vektoru vzdálenosti s označenou vizuálně určenou mezní hodnotou.

Z hlediska analytických metod se nabízí najít bod, kde funkce začíná růst pomocí maxima druhé derivace, pro diskrétní data pomocí druhé diference. Tato metoda se ale neukázala být pro diskrétní data příliš spolehlívá. V seřazeném vektoru vzdáleností totiž může po prvotní fázi růstu nastat téměř stacionární stav následovaný další fází růstu. To může vést ke špatnému určení hraniční hodnoty. V diskrétních datech se také můžou objevit jiné ostré skoky, které povedou ke špatné klasifikaci. Tato metoda tedy není pro naše účely příliš vhodná.

#### <span id="page-31-0"></span>**Lineární regrese**

Další možností je využití lineární regrese. Při lineární regresi se funkce proloží přímkou pomocí metody nejmenších čtverců. Za anomálii by pak byly považovány hodnoty příliš odchýlené od této přímky. Přímkou ale není možné proložit celou funkci, jelikož by byla příliš ovlivněna extrémními hodnotami. Je tedy nutné proložit pouze část funkce odpovídající normálním stavům. Těmto stavům ve všech testovaných datech odpovídaly úseky od 20% do 60% průběhu (v těchto hodnotách je ponechána "bezpečnostní"rezerva).

Problémem této metody je určení, která hodnota je již považována za dostatečně odchýlenou od přímky. Procentuální či absolutní vyjádření odchýlení vzdálenosti od přímky naráží na stejné problémy jako metody empirické.

Další možností je považovat za anomální všechny hodnoty větší než poslední hodnota protínající přímku.

Ačkoliv je tato metoda nejspolehlivější z testovaných metod určující anomálie podle vzdálenosti od normálního stavu, má také své problémy. Hlavní nevýhodou je velká právděpodobnost klasifikace segmentu jako false positive. Segment bez anomálie je tak klasifikován jako segment s anomálií. Naopak klasifikace jako false negative, tedy segment s anomálií klasifikovaný jako segment bez anomálie je téměř vyloučena.

Vzdálenost parametrů od mediánu ve srovnání s referenčním vektorem je vidět na obrázku [16.](#page-43-0)

#### <span id="page-32-0"></span>**4.3.2. Shluková analýza**

Před samotnou shlukovou analýzou byla na časových průbězích vybraných parametrů (celkem pěti) provedena analýza hlavních komponent. Dále bylo počítáno pouze s prvními dvěma komponentami, což se ukázalo jako plně dostačující.

Využití PCA se ukázalo jako nezbytnost pro využití odhadu směsi gaussovských rozdělení. Pro větší množství parametrů s podobným průběhem totiž algoritmus nedokázal najít řešení. Tomu PCA brání i tím, že nové proměnné na výstupu mají nulovou vzájemnou korelaci.

Při pokusech o klasifikaci shlukovacími algoritmy byly segmenty rozděleny do dvou skupin. Menší skupina byla považována za skupinu anomálií, skupina větší skupina pak za skupinu stavů nevychýlených od normálu.

Použité algotitmy pro shlukovou analýzu jsou samy deterministické. Používají ale náhodnou inicializaci. Výsledky několika průběhů těchto algoritmů na stejných datech se tak můžou lišit. Proto bylo nutné zopakovat tento proces několikrát a vybrat nejpravděpodobnější výsledek. Toto umožňují použité funkce. Opakování bylo prováděno 100. Jak je vidět z obrázků, množiny nebývají dokonale separovatelné. Klasifikace je tak vždy zatížena chybou.

Při použití algoritmu k-means byly množiny dat ve většině případů rozděleny, jak je vidět na obrázku [9.](#page-33-1) K-means rozdělí v případě dvou centroidů množinu přímkou (ve více rozměrech rovinou/nadrovinou) vedoucí ve stejné vzdálenosti od obou centroidů. Jelikož množina anomálních segmentů tvoří spíš rozptýlené odlehlé hodnoty a množina segmentů v normálním stavu shluk velmi blízkých hodnot, je mnoho anomálních segmentů klasifikovánoj jako segmenty normální. Dochází tak k velké chybě klasifikace.

Pro klasifikaci pomocí odhadu směsi gaussovských rozdělení byla použita funkce využívající EM algoritmus [\[19\]](#page-39-5) (funkce gmdistribution.fit z Matlab Statistics Toolbox). Hodnoty jsou klasifikovány jak je vidět na obrázku [10.](#page-33-2) Oproti k-means jsou segmenty klasifikovány do dvou shluků zcela různé velikosti. Klasifikační chyba je tak podstatně menší.

Problém nastává pouze ve chvíli, kdy je množina anomálních segmentů příliš malá nebo neexistuje. V tu chvíli algoritmus nekonverguje k jednoznačnému řešení, na což funkce sama upozorní. Segmenty jsou pak rozděleny přibližně v poměru 1:1. Takový případ ale nebyl v reálných datech zaznamenán a je vysoce nepravděpodobný.

Odhad směsi gaussovských rozdělení se tak jeví jako optimální metoda klasifikace segmentů.

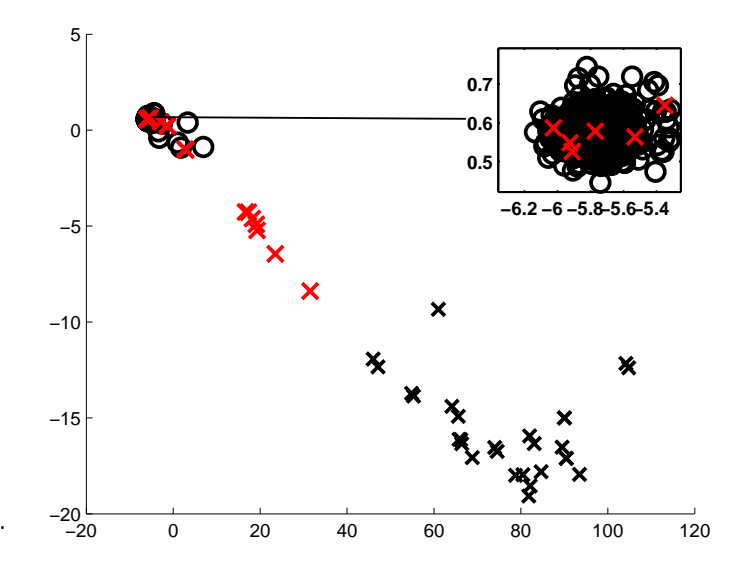

<span id="page-33-1"></span>**Obrázek 9.** Ukázka použití algoritmu k-means. Symbolem ✕ jsou označeny segmenty obsahující patologické grafoelementy, ostatní segmenty jsou označeny symbolem ❍. Černou barvu mají správně klasifikované segmenty, červenou segmenty klasifikované špatně. Špatně klasifikované segmenty jsou zvýrazněny. Po použití PCA jsou veličiny bezrozměrné.

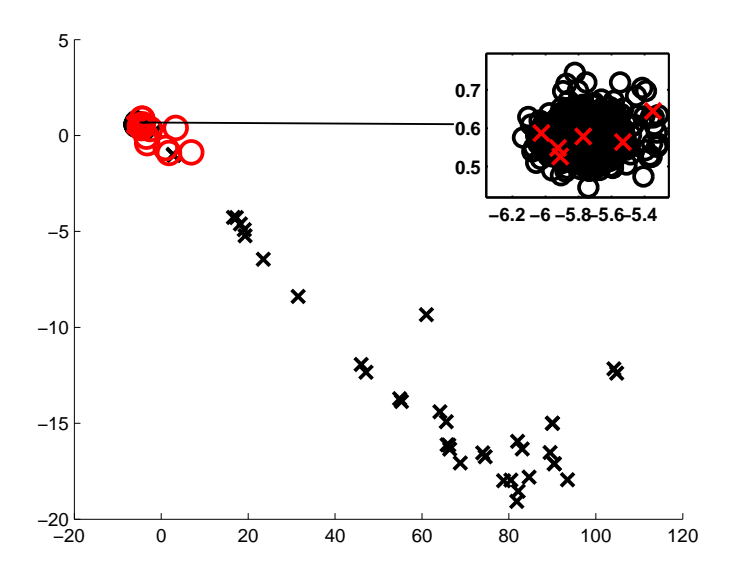

<span id="page-33-2"></span><span id="page-33-0"></span>**Obrázek 10.** Ukázka použití algoritmu EM pro určení gaussovské směsi. Symbolem ✕ jsou označeny segmenty obsahující patologické grafoelementy, ostatní segmenty jsou označeny symbolem ❍. Černou barvu mají správně klasifikované segmenty, červenou segmenty klasifikované špatně. Špatně klasifikované segmenty jsou zvýrazněny. Po použití PCA jsou veličiny bezrozměrné.

#### **4.3.3. Klasifikace kanálů**

Popsaná metoda klasifikace kanálů byla testována na již vyhodnocených reálných datech. Princip klasifikace abnormality kanálu spočíval ve stanovení poměru počtu anomálních ku normálním (nevychýleným) segmentům.

Při testování na reálných datech nebyla mezi tímto poměrem a důležitostí kanálu pro další analýzu nalezena dostatečná souvislost. Vyřadit kanál z dalších analýz bez nebezpečí vyřazení kanálu nesoucího důležitou informaci je tak na základě této metody nemožné. Toto selhání metody je přisuzováno vysoké variabilitě v pozadí EEG záznamů, která může v některých případech být nesprávně interpretována jako abnormalita. Jednotlivé kanály tak mohou být falešně vyhodnoceny na základě změn pozadí jako významné, i když ve skutečnosti patologie neobsahují.

Metoda naopak umožňuje poukázat na kanály s netypickými průběhy. Lze ji tedy využít ke zjištění, kterým kanálům je potřeba věnovat zvýšenou pozornost. Přítomnost anomálií v kanálu ještě nezaručuje, že kanál obsahuje hledanou informaci. Mezi anomálie mohou být přiřazeny i artefakty, které naopak mohou vhodnost kanálu pro další analýzu snížit.

4. Výsledky

## <span id="page-36-0"></span>**5. Závěr**

Cílem této práce bylo nalézt vhodné parametry pro analýzu intrakraniálního elektroencefalogramu. Na základě těchto parametrů měly být sestaveny metody pro posouzení relevantnosti informace v jednotlivých EEG kanálech. Následné vyřazení nedůležitých kanálů by vedlo ke snížení časové náročnosti další analýzy.

Pro testování parametrů bylo využito reálných i umělých dat. Metody pro modelování umělých dat popsané v této práci byly po ověření shedány jako vhodné. Data vytvořená těmito metodami se podobají datům intrakraniálního elektroencefalogramu s epileptickými grafoelementy.

Bylo popsáno a otestováno přes třicet parametrů z nichž některé nepatří ve zpracování EEG mezi běžně používané. Z těchto parametrů bylo vybráno pět nejúspěšnějších. Mezi vybrané parametry patří "klouzavá délka křivky", která byla v této práci navržena jako nový parametr. Z méně typických parametrů bylo vybráno maximum absolutní hodnoty Teager–Kaiserova operátoru. Tento operátor není ve zpracování elektroencefalogramu obvyklý, výsledky této práce ale podporují jeho budoucí použití.

Hodnoty parametrů byly počítány na segmentovaném signálu. Pro tyto segmenty byly navrženy metody klasifikace, které je dělí na úseky obsahující anomálie a na úseky neodchýlené od normálního stavu. Bylo navrženo několik metod klasifikace. Vyzkoušeny byly metody užívající prahování a některé metody shlukové analýzy. Optimální metodou pro klasifikaci segmentů se z aplikovaných postupů jeví shluková analýza, využívající odhad směsi gaussovských rozdělení (GMM).

Následně byl proveden pokus o klasifikaci celých kanálů na základě relevantnosti obsažené informace pro další analýzu. Navržená metoda spočívá na porovnání počtu anomálních segmentů a počtu segmentů nevychýlených od normálního stavu. Metoda byla otestována na vizuálně ohodnocených datech. Po otestování této metody nebyla nalezena souvislost mezi počtem segmentů klasifikovaných jako anomální a důležitostí kanálu pro další analýzu.

Důvodem neúspěchu této metody klasifikace byl její princip založený na detekci anomálií. Mezi detekovanými anomáliemi mohou být i významnější přirozené změny pozadí EEG nebo pro další zpracování nepodstatné grafoelementy, jako jsou artefakty. Na druhou stranu některé podstatné patologické grafoelementy mohou detekci anomálií uniknout.

Po celkovém důkladném testování bylo zjištěno, že metoda není vhodná k účelu ke kterému byla navržena, tedy vyřazení kanálů nesoucích irelevantní inforamce pro lokalizaci epileptogenní tkáně. Naopak je možné využít metodu opačným způsobem, tedy označit kanály, které si zaslouží zvýšenou pozornost při následných analýzách.

#### 5. Závěr

Hlavním výstupem této práce je množina parametrů, které mají potenciál pro detekování patologických grafoelementů. Druhým výsledkem je informace, že pro klasifikaci kanálů intrakraniálního elektroencefalogramu není možné použít detekci anomálií. Tato metoda by mohla fungovat pouze pokud by byly vzaty do úvahy širší souvislosti, například aktivita na blízkých elektrodách. To je také možným námětem pro další práci.

## **Literatura**

- <span id="page-38-0"></span>[1] S.R. Benbadis et al. *Atlas of Epilepsies*. London: Springer, 2010. isbn: 978-1- 84882-127-9.
- <span id="page-38-1"></span>[2] M. Brázdil, J. Hadač a P. Marušič. *Farmakorezistentní epilepsie*. 2.ed, Praha: Triton, 2011. isbn: 978-80-7387-495-7.
- <span id="page-38-2"></span>[3] J. X. Tao et al. "Intracranial EEG Substrates of Scalp EEG Interictal Spikes". In: *Epilepsia* 46 (2005), s. 669–676.
- <span id="page-38-3"></span>[4] Andrew P. Bagshaw et al. "Effect of sleep stage on interictal high-frequency oscillations recorded from depth macroelectrodes in patients with focal epilepsy". In: *Epilepsia* 50.4 (dub. 2009), s. 617–628. issn: 1528-1167.
- <span id="page-38-4"></span>[5] M. Zijlmans et al. "High-frequency oscillations as a new biomarker in epilepsy". In: *Ann Neurol.* 71.2 (ún. 2012), s. 169–178. issn: 0364-5134.
- <span id="page-38-5"></span>[6] Rina Zelmann et al. "Improving the identification of High Frequency Oscillations". In: *Clinical Neurophysiology* 120.8 (srp. 2009), s. 1457–1464. issn: 1388-2457.
- <span id="page-38-6"></span>[7] W. O. Tatum et al. *Handbook of EEG Interpretation*. Demos Medical Publishing, 2008. isbn: 978-1-933864-11-2.
- <span id="page-38-7"></span>[8] A. B. Gardner et al. "Human and automated detection of high frequency oscillations in clinical intracranial EEG recordings". In: *Clinical Neurophysiology* 118 (2007), s. 1134–1143. issn: 1388-2457.
- <span id="page-38-8"></span>[9] J. Theiler et al. "Testing of nonlinearity in time series: the method of surrogate data". In: *Physica D* 58 (1992), s. 77–94. issn: 0167-2789.
- <span id="page-38-9"></span>[10] P. Welch. "The use of fast Fourier transform for the estimation of power spectra: A method based on time averaging over short, modified periodograms". In: *IEEE Trans. Audio Electroacoust.* 15.2 (červ. 1967), s. 70–73. issn: 0018-9278.
- <span id="page-38-10"></span>[11] T. Akiyama et al. "High kurtosis of intracranial electroencephalogram as marker of ictogenicity in pediatric epilepsy surgery". In: *Clinical Neurophisiology* 123 (2012), s. 93–99. issn: 1388-2457.
- <span id="page-38-11"></span>[12] H. M. Teager. "Some observations on oral air flow during phonation". In: *IEEE Transactions on Acoustics, Speech, and Signal Processing* 28.5 (1980), s. 599–601. issn: 0096-3518.
- <span id="page-38-12"></span>[13] J. F. Kaiser. "On a simple algorithm to calculate the 'energy' of a signal". In: *1990 International Conference on Acoustics, Speech, and Signal Processing*. 1990.
- <span id="page-39-0"></span>[14] D. Dimitriadis, A. Potamianos a P. Maragos. "A Comparison of the Squared Energy and Teager-Kaiser Operators for Short-Term Energy Estimation in Additive Noise". In: *IEEE Transactions on Signal Processing* 57.7 (2009), s. 2569– 2581. issn: 1053-587X.
- <span id="page-39-1"></span>[15] B. Fornberg. "Generation of Finite Difference Formulas on Arbitrarily Spaced Grids". In: *Mathematics of computation* 51 (1988), s. 699–706. issn: 0025-5718.
- <span id="page-39-2"></span>[16] I.T. Jolliffe. *Principal Component Analysis (Springer Series in Statistics)*. 2.ed, London: Springer, 2002. isbn: 0387954422.
- <span id="page-39-3"></span>[17] G. H. Dunteman. *Principal Components Analysis (Quantitative Applications in the Social Sciences)*. SAGE Publications, Inc, 1989. isbn: 0803931042.
- <span id="page-39-4"></span>[18] F. Amzica a F. Lopes da Silva. "Niedermeyer's Electroencephalography: Basic Principles, Clinical Applications, and Related Fields". In: Philadelphia : Lippincott Williams & Wilkins Health, 2010. Kap. Celluluar Substrates of Brain Rhythms, s. 33–63. isbn: 978-0781789424.
- <span id="page-39-5"></span>[19] T. K. Moon. "The expectation-maximization algorithm". In: *IEEE Signal Processing Magazine* 13.6 (1996), s. 47–60. issn: 1053-5888.

## <span id="page-40-0"></span>**Příloha A.**

## **Příloha**

## <span id="page-40-1"></span>**A.1. Průběhy parametrů**

Průběhy časových vektorů vybraných parametrů na modelovaných datech. Šedě vybarvené segmenty obsahují vložené patologické grafoelementy.

Vizualizované barevné mapy průběhu vybraných parametrů jsou od sebe pro jeden dataset vizuálně nerozlišitelné. Byl tedy vybrán jeden vzorový příklad.

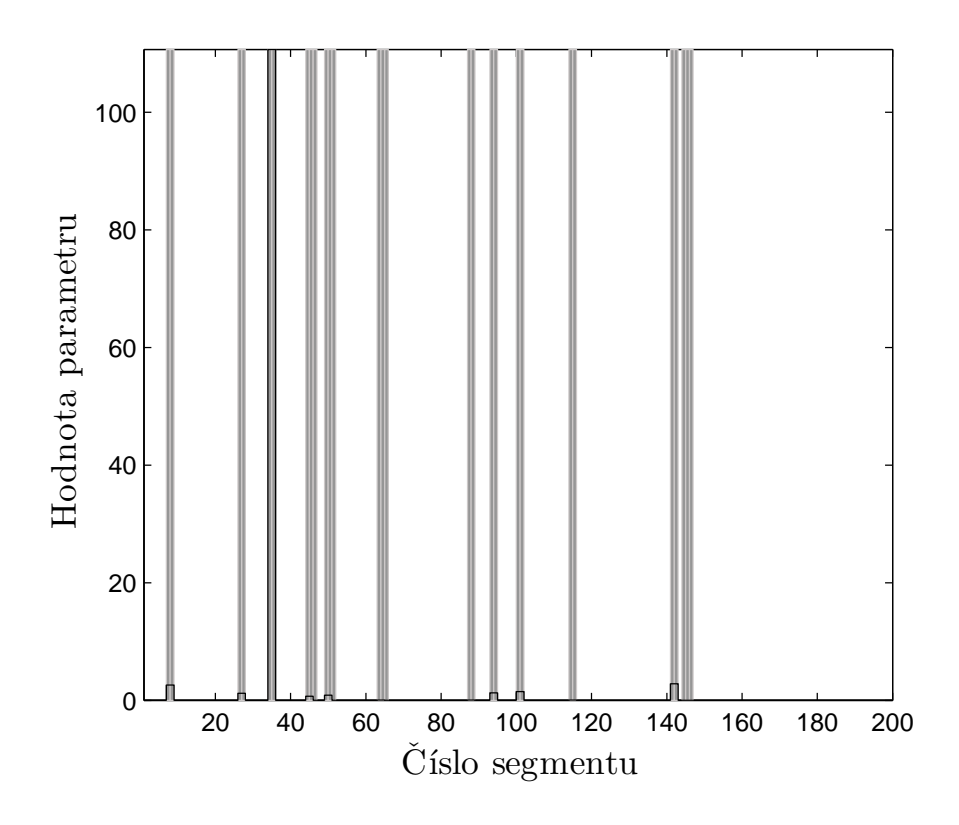

<span id="page-40-2"></span>**Obrázek 11.** Průměr čtvrté mocniny.

Vizualizované barevné mapy průběhu vybraných parametrů jsou od sebe pro jeden dataset vizuálně nerozlišitelné. Byl tedy vybrán jeden vzorový příklad.

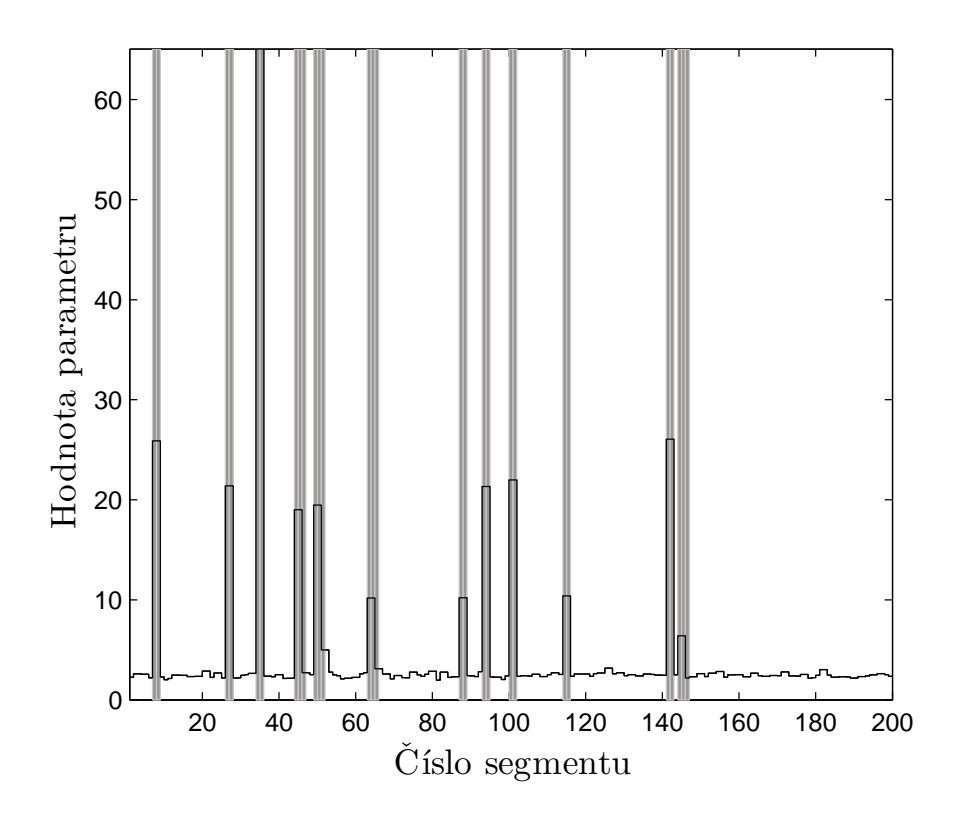

<span id="page-41-0"></span>**Obrázek 12.** Klouzavá délka křivky.

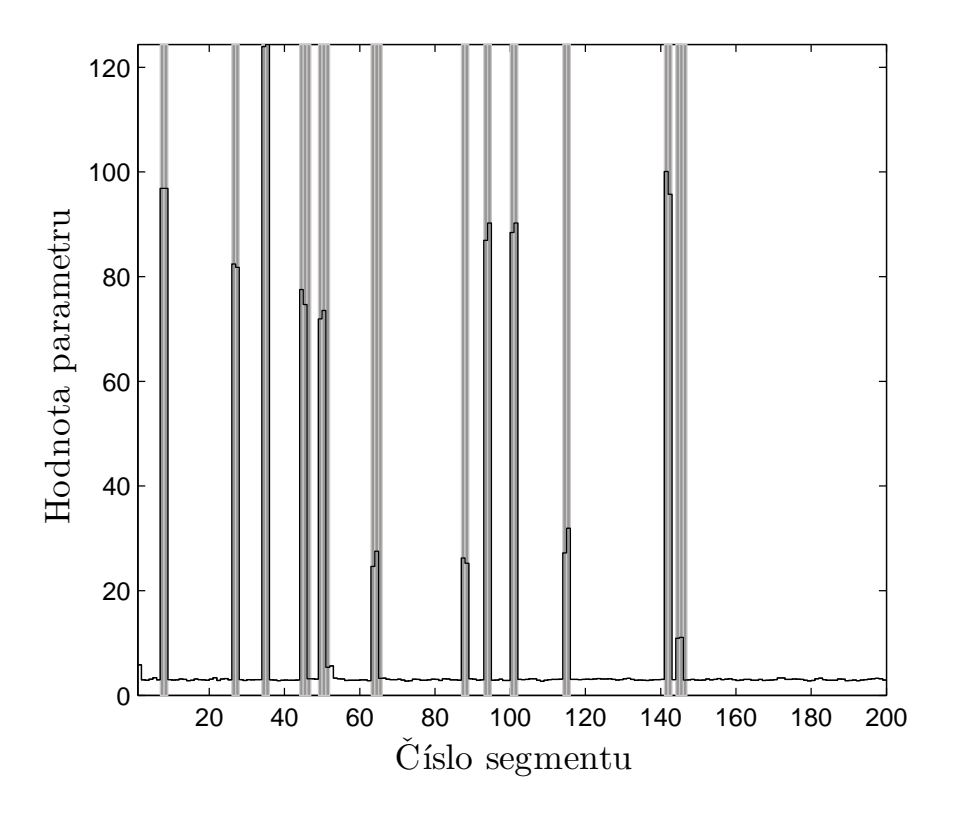

<span id="page-41-1"></span>**Obrázek 13.** Koeficient špičatosti

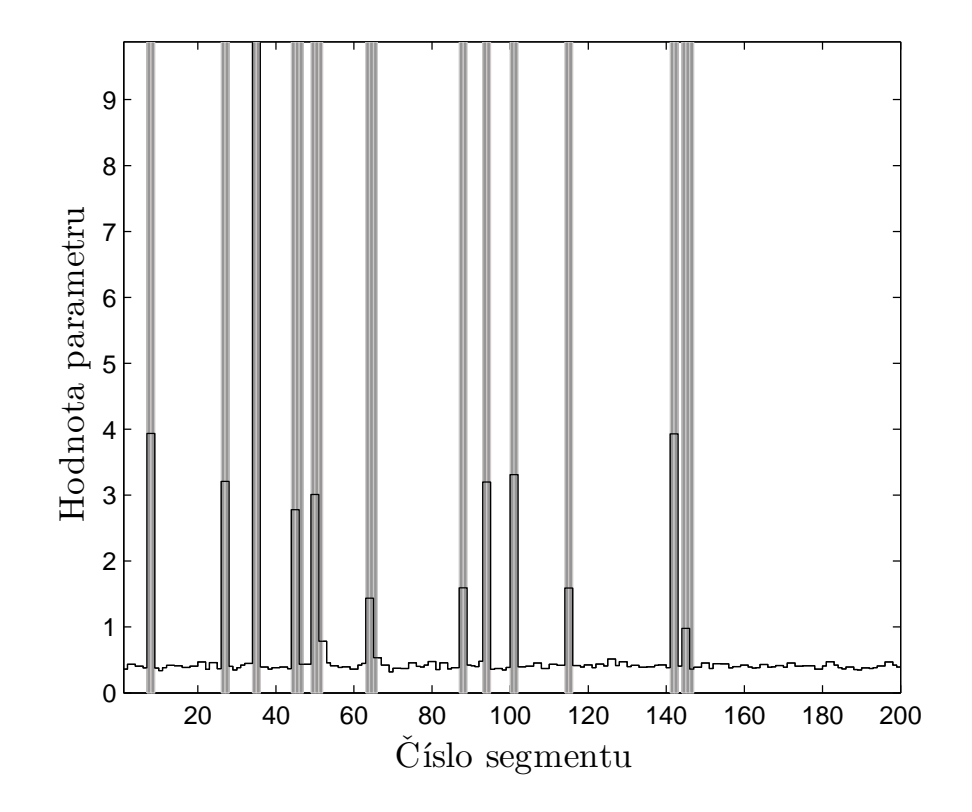

<span id="page-42-0"></span>**Obrázek 14.** Průběh absolutní hodnoty první diference.

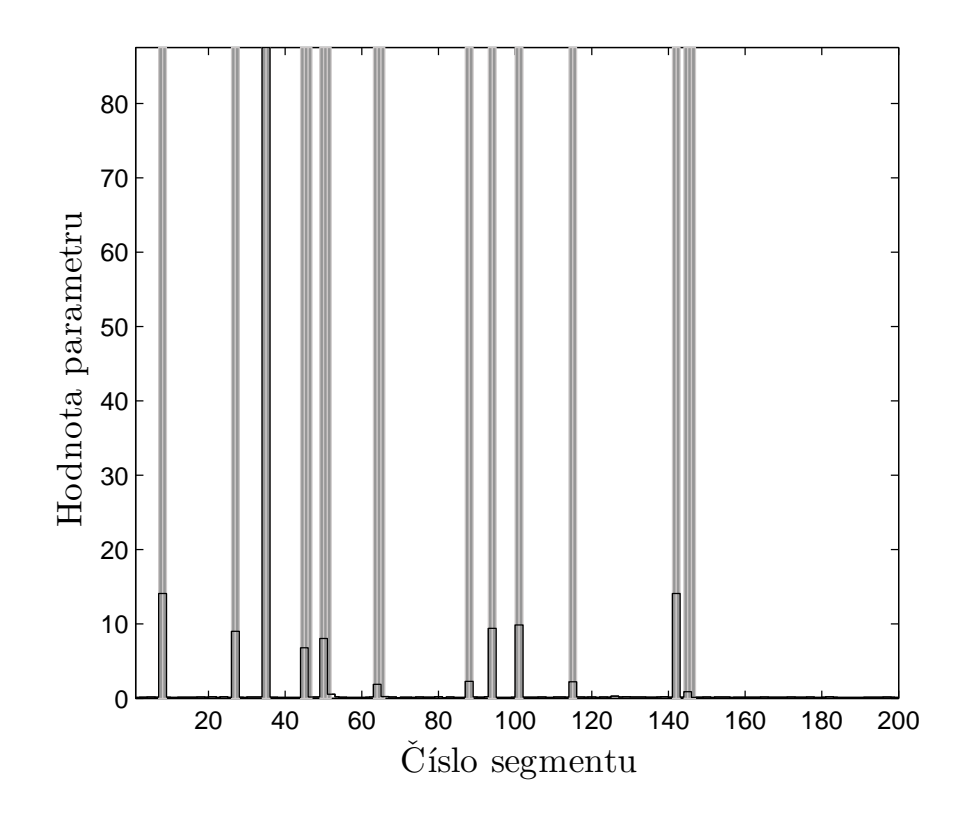

<span id="page-42-1"></span>**Obrázek 15.** Maximum abs. hodnoty TKO.

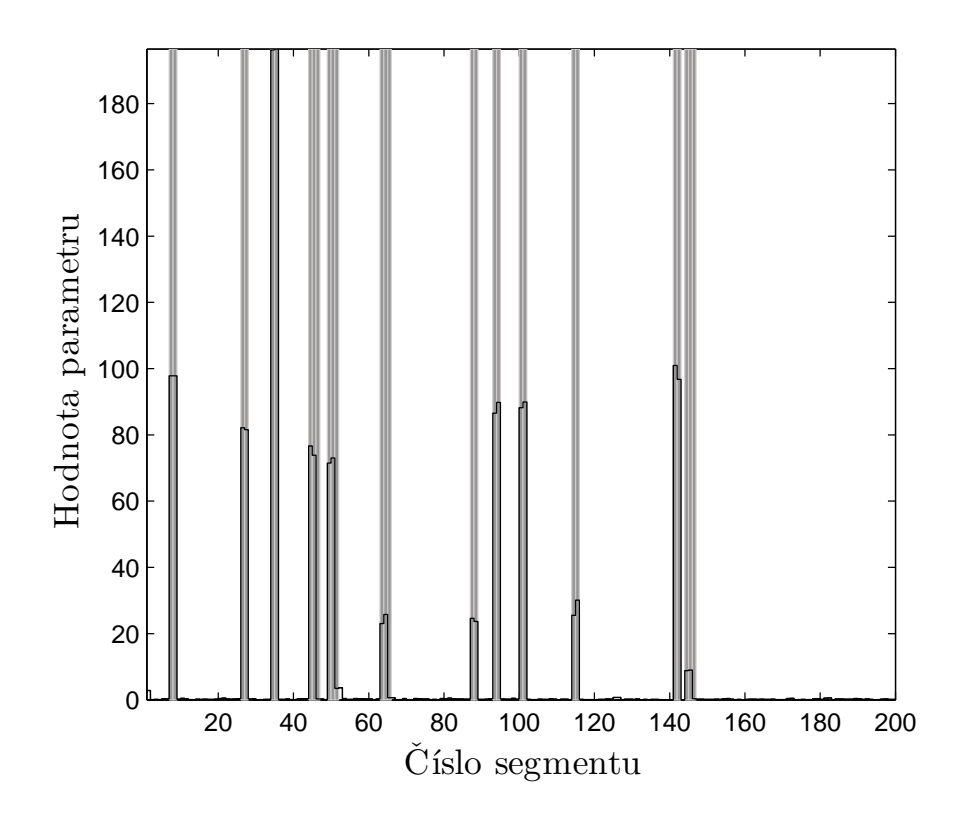

<span id="page-43-0"></span>**Obrázek 16.** Euklidovská vzdálenost od mediánu všech pěti vybraných parametrů.

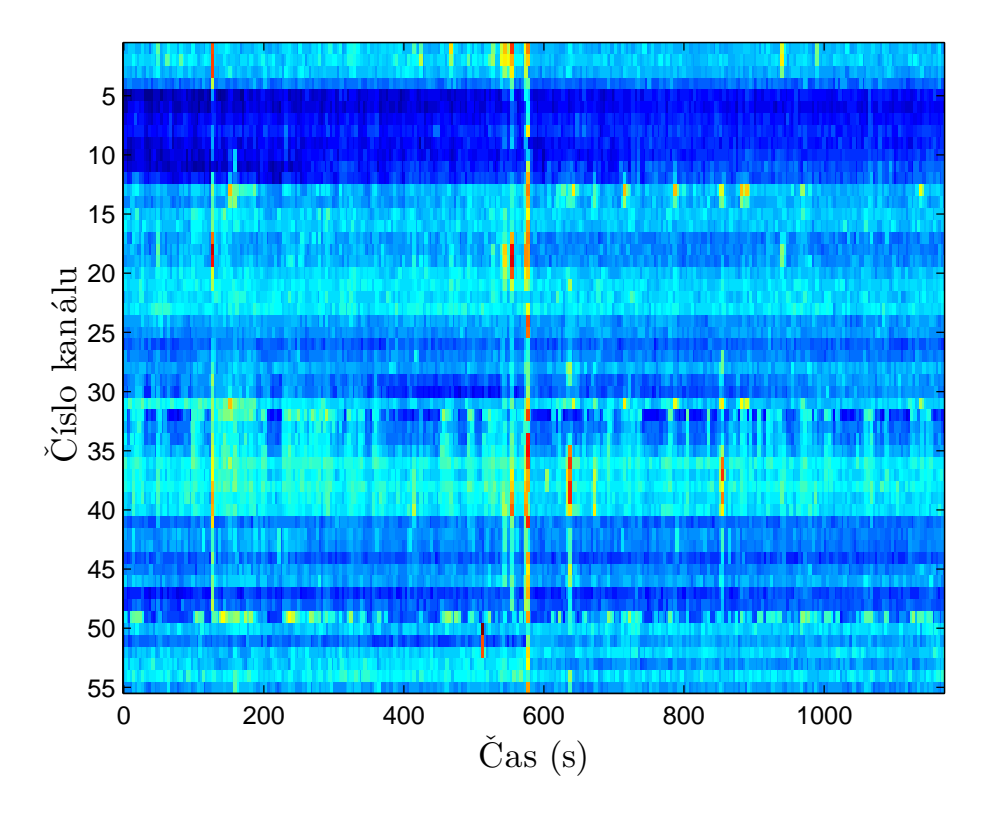

<span id="page-43-1"></span>**Obrázek 17.** Barevná mapa průběhu maxima absolutní hodnoty TKO na reálných datech.

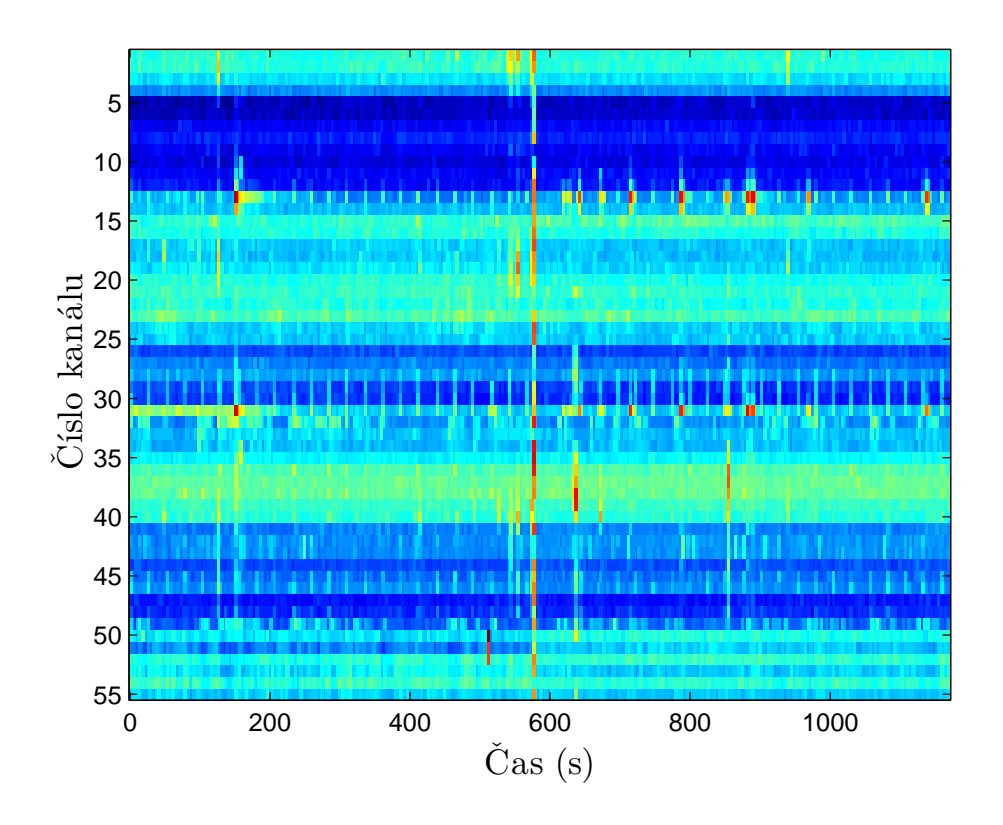

<span id="page-44-0"></span>**Obrázek 18.** Barevná mapa průběhu maxima absolutní hodnoty TKO na reálných datech filtrovaných pásmovou propustí s propustným pásmem 80 − 200 Hz.

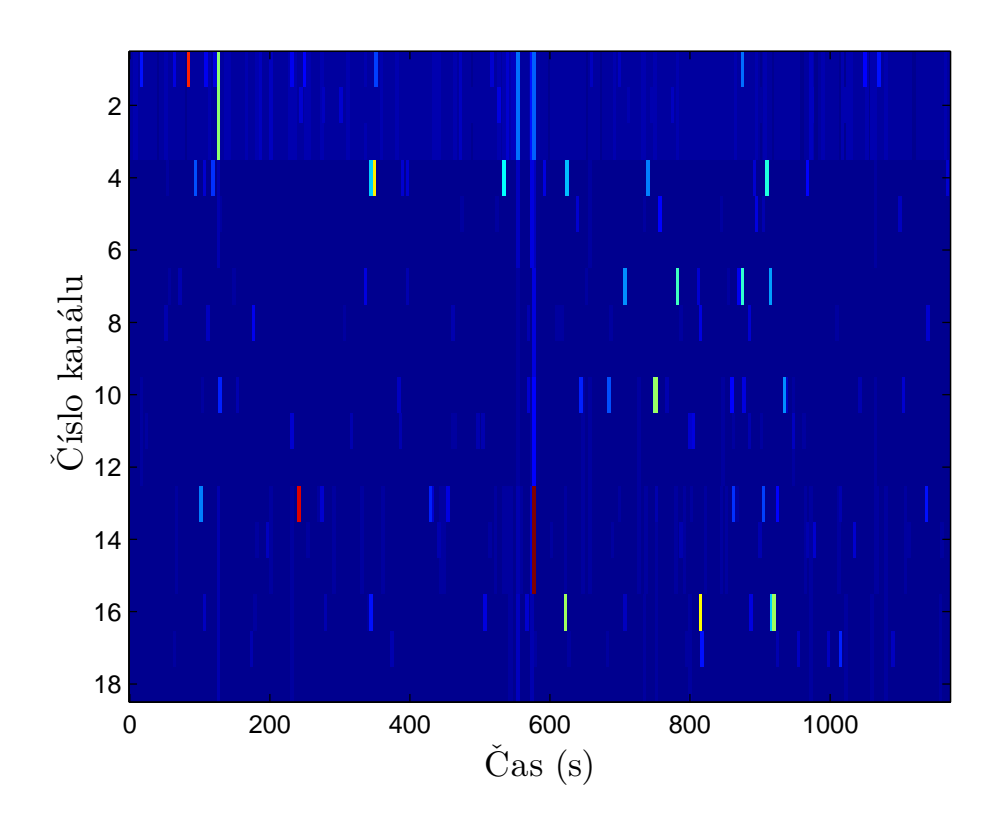

<span id="page-45-0"></span>**Obrázek 19.** Barevná mapa průběhu maxima absolutní hodnoty TKO na modelovaných datech. Do prvního kanálu byly vloženy HFO, do druhého IED, třetí je čistý. Situace se opakuje pro všechny další trojice kanálů.

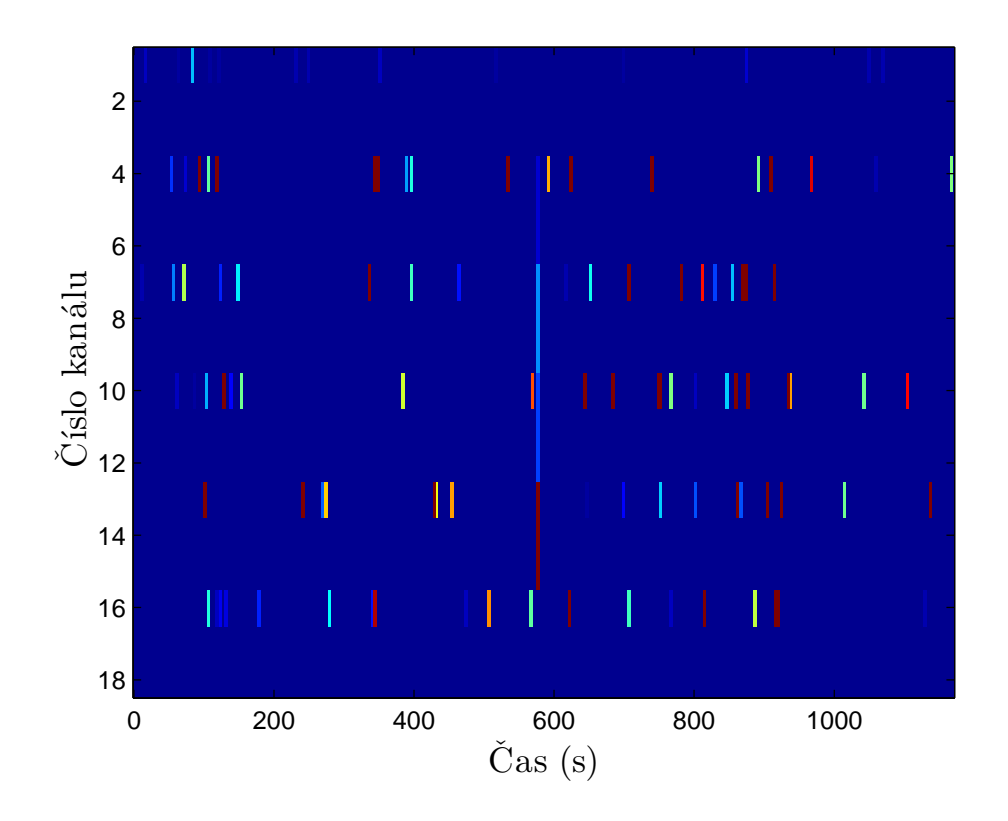

<span id="page-46-0"></span>**Obrázek 20.** Barevná mapa průběhu maxima absolutní hodnoty TKO na modelovaných datech filtrovaných pásmovou propustí s propustným pásmem 80 − 200 Hz. Do prvního kanálu byly vloženy HFO, do druhého IED, třetí je čistý. Situace se opakuje pro všechny další trojice kanálů.